# Dell PowerEdge XE8640

**Technical Guide** 

Regulatory Model: E91S Regulatory Type: E91S001 May 2023 Rev. A00

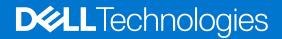

### Notes, cautions, and warnings

(i) NOTE: A NOTE indicates important information that helps you make better use of your product.

CAUTION: A CAUTION indicates either potential damage to hardware or loss of data and tells you how to avoid the problem.

MARNING: A WARNING indicates a potential for property damage, personal injury, or death.

© 2023 Dell Inc. or its subsidiaries. All rights reserved. Dell Technologies, Dell, and other trademarks are trademarks of Dell Inc. or its subsidiaries. Other trademarks may be trademarks of their respective owners.

# Contents

| Chapter 1: System overview                             | 5  |
|--------------------------------------------------------|----|
| Key workloads                                          | 5  |
| New technologies                                       | 5  |
| Chapter 2: System features and generational comparison | 7  |
| Chapter 3: Chassis views and features                  |    |
| Chassis views                                          | 8  |
| Front view of the system                               | 8  |
| Rear view of the system                                | 9  |
| Inside the system                                      |    |
| Quick Resource Locator                                 | 11 |
| Chapter 4: Processor                                   |    |
| ·<br>Processor features                                |    |
| Supported processors                                   |    |
| Chipset                                                |    |
| Chipset features                                       | 14 |
| Chapter 5: Memory subsystem                            |    |
| System memory guidelines                               |    |
| General memory module installation guidelines          | 17 |
| Chapter 6: Storage                                     |    |
| Storage controller specifications                      |    |
| Drives                                                 |    |
| Chapter 7: Networking                                  | 19 |
| Overview                                               |    |
| OCP 3.0 support                                        |    |
| Supported OCP cards                                    |    |
| OCP NIC 3.0 vs. rack Network Daughter Card comparisons |    |
| Supported PCIe NIC                                     |    |
| Chapter 8: PCle subsystem                              | 21 |
| PCIe slot mechanical compatibility matrix              | 21 |
| Slot priority matrix                                   |    |
| Chapter 9: Power, thermal, and acoustics               |    |
| Power                                                  |    |
| Power Supply Units                                     |    |
| Thermal                                                |    |
| Thermal design                                         |    |

| PowerEdge XE8640 acoustics                        | 25 |
|---------------------------------------------------|----|
| Chapter 10: Rack, rails, and cable management     |    |
| Rails and cable management information            |    |
| Chapter 11: Operating Systems and Virtualization  |    |
| Supported Operating Systems                       | 41 |
| Chapter 12: Dell OpenManage Systems Management    |    |
| Integrated Dell Remote Access Controller (iDRAC)  |    |
| Systems Management software support matrix        |    |
| Chapter 13: Appendix A. Additional specifications |    |
| Chassis dimensions                                |    |
| System weight                                     |    |
| NIC port specifications                           |    |
| Video specifications                              |    |
| USB ports specifications                          |    |
| PSU rating                                        |    |
| Environmental specifications                      |    |
| Thermal restriction matrix                        |    |
| Chapter 14: Appendix A. Standards compliance      |    |
| Chapter 15: Appendix C Additional resources       |    |
| Chapter 16: Appendix D: Service and support       |    |
| Default deployment levels                         |    |
| Default support levels                            |    |
| Other services and support information            |    |
| Dell deployment services                          |    |
| Dell custom deployment Services                   |    |
| Dell Residency Services                           |    |
| Dell Data Migration Services                      |    |
| Dell Enterprise Support Services                  |    |
| Enterprise connectivity                           |    |
| Dell TechDirect                                   |    |
| Dell Technologies Consulting Services             |    |

# System overview

The Dell PowerEdge XE8640 is Dell's latest 2-socket, 4U accelerated rack server designed to run complex, compute intensive workloads using the latest industry acceleration technology, as well as highly scalable memory, I/O, and network options.

The system features:

- Two 4<sup>th</sup> Generation Intel Xeon Scalable processors with up to 56 cores
- Sixteen or thirty two DDR5 DIMM slots
- Four redundant AC or DC power supply units
- Up to eight U.2 SAS/SATA/NVMe SSD drives
- Up to eight E3.S NVMe SSD drives

#### **Topics:**

- Key workloads
- New technologies

### Key workloads

The purpose built XE8640 is designed for HPC and AI use cases:

- HPC Modeling and Simulation
- Artificial Intelligence and Machine Learning

### **New technologies**

#### Table 1. New technologies

| Technology                                                | Detailed Description                                                                        |  |  |  |  |
|-----------------------------------------------------------|---------------------------------------------------------------------------------------------|--|--|--|--|
| 4 <sup>th</sup> Generation Intel Xeon Scalable processors | Core count: Up to 56 core processor                                                         |  |  |  |  |
| 4800 MT/s DDR5 Memory                                     | Max 16 DIMM per processor and 32 DIMMs per system                                           |  |  |  |  |
|                                                           | Supports DDR5 ECC RDIMM                                                                     |  |  |  |  |
| Flex I/O                                                  | Optional LOM board, 2x1Gb with BCM5720 LAN controller                                       |  |  |  |  |
|                                                           | Rear I/O with:<br>• 1 x USB 3.0<br>• 1 x USB 2.0<br>• 1 x VGA port                          |  |  |  |  |
|                                                           | Optional Serial Port                                                                        |  |  |  |  |
|                                                           | Optional OCP Mezz 3.0                                                                       |  |  |  |  |
|                                                           | Front I/O with:<br>• 1 x USB 2.0<br>• 1x iDRAC Direct (Micro-AB USB) port<br>• 1 x VGA port |  |  |  |  |
| CPLD 1-wire                                               | Support payload data of Front PERC, Riser, BP and Rear IO to BOSS-N1 and iDRAC              |  |  |  |  |
| Dedicated PERC                                            | Front Storage module PERC with Front PERC H965i                                             |  |  |  |  |
| Software RAID                                             | OS RAID / S160                                                                              |  |  |  |  |

### Table 1. New technologies (continued)

| Technology     | Detailed Description                                                   |  |  |
|----------------|------------------------------------------------------------------------|--|--|
| Power Supplies | Four Titanium 2800 W AC with 3+1 PSU redundancy and 2+2 FTR redundancy |  |  |

2

# System features and generational comparison

The following table shows the comparison between the PowerEdge XE8640 with the PowerEdge XE8545

| Table 2. | <b>Features</b> | comparison |
|----------|-----------------|------------|
|----------|-----------------|------------|

| Features            | PowerEdge XE8545                                                                                                    | PowerEdge XE8640                                                                                                    |  |  |  |
|---------------------|----------------------------------------------------------------------------------------------------|----------------------------------------------------------------------------------------------------|--|--|--|
| Processor           | <ul> <li>2x AMD Milan Processor (SP3) processor</li> <li>Interchip global memory interconnect<br/>(xGMI2).</li> </ul>                                                             | $2x\;4^{th}$ Generation Intel Xeon Scalable processors with up to 56 cores                                                            |  |  |  |
| Accelerators/GPUs   | 4x NVIDIA GPUs w/ NVLINK HGX A100     4-GPU 40GB/400W or HGX A100 4-GPU     80GB/500W                                                                                             | <ul> <li>4x NVIDIA GPUs w/ NVLINK</li> <li>HGX H100 4-GPU 80 GB/700 W</li> </ul>                                                      |  |  |  |
| Memory              | • 32x RDIMM, DDR4 with ECC, bandwidth up to 3200 MT/S                                                                                                    | • 32x RDIMM, DDR5 with ECC, bandwidth up to 4800 MT/S                                                                                 |  |  |  |
| Disk Drives         | • 10x 2.5 inches 12 Gb SAS SSD or 12 Gb<br>SATA SSD - or mixed, with up to 8x NVMe<br>SSD                                                                                         | <ul> <li>8x 2.5 inches U.2 NVMe SSD</li> <li>8x 2.5 inches U.2 SAS/ SATA,SSD</li> <li>8x E3.S NVMe SSD</li> </ul>                     |  |  |  |
| Storage Controllers | • BOSS S1.5, H745,H755                                                                                                    | • BOSS N1, H965i                                                                                                    |  |  |  |
| NVMe PCIe SSD       | Up to 8x NVMe SSD                                                                                                    | Up to 8x NVMe SSD                                                                                                    |  |  |  |
| PCIe Slots          | • Up to 4x PCle Gen4 slots (3x 16 or 2 x16 + 2 x8)                                                                                                    | Up to 4x 16 PCIe Gen5 slots                                                                                                    |  |  |  |
| LOM                 | • 2x 1 GbE                                                                                                    | • 2x 1 GbE                                                                                                    |  |  |  |
| OCP 3.0             | • Max 1 x OCP 3.0                                                                                                    | • Max 1 x OCP 3.0 (PCle x8)                                                                                                    |  |  |  |
| USB Ports           | <ul> <li>Front: 1 port (USB 2.0), dedicated for iDRAC</li> <li>Rear: 1 port (USB 3.0) + 1 port (USB 2.0 + Bison)</li> </ul>                                                       | <ul> <li>Front: 1 port (USB 2.0), dedicated for iDRAC</li> <li>Rear: 1 port (USB 3.0) + 1 port (USB 2.0)</li> </ul>                   |  |  |  |
| Rack Height         | • 4U                                                                                                    | • 4U                                                                                                    |  |  |  |
| Power Supplies      | <ul> <li>Platinum: 2400 W (Mixed Mode: AC 100 V~240 V input)</li> <li>Titanium: 2800 W (Mixed Mode: AC 200 V~240 V input)</li> <li>2800 W (Mixed Mode: DC 240 V input)</li> </ul> | <ul> <li>Titanium: 2800 W (Mixed Mode: 200-240 VAC or<br/>240 HVDC input)</li> </ul>                                                  |  |  |  |
| System Management   | <ul> <li>iDRAC9 with Lifecycle Controller with feature additions.</li> <li>Front: 1 dedicated Micro USB for iDRAC</li> <li>Rear: 1 dedicated RJ45 for iDRAC</li> </ul>            | <ul> <li>iDRAC9 with Lifecycle Controller with feature additions.</li> <li>Front: 1 dedicated Micro USB for iDRAC</li> </ul>          |  |  |  |
| Availability        | <ul> <li>Hot-plug drives</li> <li>Hot-plug redundant cooling.</li> <li>Hot-plug redundant power supplies.</li> <li>BOSS-S1V5</li> </ul>                                           | <ul> <li>Hot-plug drives</li> <li>Hot-plug redundant cooling.</li> <li>Hot-plug redundant power supplies.</li> <li>BOSS-N1</li> </ul> |  |  |  |
| Security            | • TPM 2.0                                                                                                    | • TPM 2.0                                                                                                    |  |  |  |

# **Chassis views and features**

### **Topics:**

- Chassis views
- Quick Resource Locator

# **Chassis views**

### Front view of the system

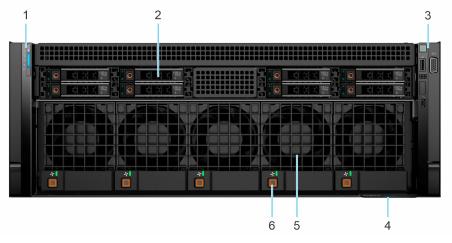

### Figure 1. Front view 8 x u.2 drive system

### Table 3. Features available on the front of the system

| ltem | Ports, panels, and slots | Description                                                                                                    |
|------|--------------------------|----------------------------------------------------------------------------------------------------|
| 1    | Left control panel       | Contains the system health, system ID, and the status LED indicator.                                                                                                    |
| 2    | Drives                   | Enables you to install drives that are supported on your system.                                                                                                    |
| 3    | Right control panel      | Contains the power button, USB port, iDRAC Direct (Micro-AB USB) port.                                                                                                    |
| 4    | Express Service Tag      | The Express Service Tag is a slide-out label panel that contains system information such as Service Tag, NIC, MAC address, and so on. If you have opted for the secure default access to iDRAC, the Information tag will also contain the iDRAC secure default password. |
| 5    | GPU fan                  | Enables you to install GPU fans for thermal regulation.                                                                                                    |
| 6    | GPU fan release button   | Press the release button to slide the GPU fan out of the system.                                                                                                    |

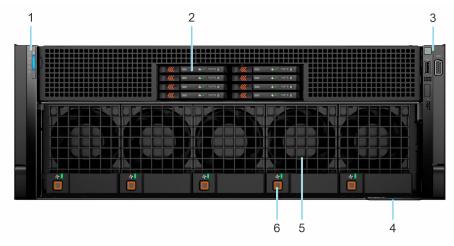

#### Figure 2. Front view 8 x E3.S drive system

#### Table 4. Features available on the front of the system

| ltem | Ports, panels, and slots | Description                                                                                                    |
|------|--------------------------|----------------------------------------------------------------------------------------------------|
| 1    | Left control panel       | Contains the system health, system ID, and the status LED indicator.                                                                                                    |
| 2    | Drives                   | Enables you to install drives that are supported on your system.                                                                                                    |
| 3    | Right control panel      | Contains the power button, USB port, iDRAC Direct (Micro-AB USB) port.                                                                                                    |
| 4    | Express Service Tag      | The Express Service Tag is a slide-out label panel that contains system information such as Service Tag, NIC, MAC address, and so on. If you have opted for the secure default access to iDRAC, the Express Service Tag will also contain the iDRAC secure default password. |
| 5    | GPU fan                  | Enables you to install GPU fans for thermal regulation.                                                                                                    |
| 6    | GPU fan release button   | Press the release button to slide the GPU fan out of the system.                                                                                                    |

### Rear view of the system

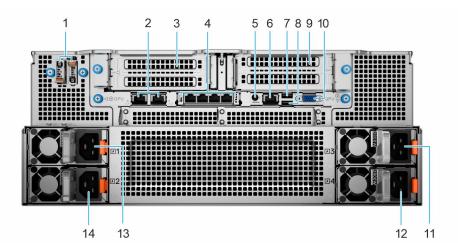

#### Figure 3. Rear view of XE8640 system

### Table 5. Rear view of the system

| ltem | Ports, panels, or slots | lcon | Description                                                                               |
|------|-------------------------|------|-------------------------------------------------------------------------------------------|
| 1    | BOSS-N1                 |      | There are two M.2 connectors populated on the board and support two NVMe drives for boot. |

### Table 5. Rear view of the system (continued)

| ltem | Ports, panels, or slots              | lcon       | Description                                                                                                    |
|------|--------------------------------------|------------|----------------------------------------------------------------------------------------------------|
| 2    | NIC Ports                            | 움곱         | The NIC ports that are integrated on the LOM card provide network connectivity which is connected to the system board.                                                                                                    |
| 3    | PCIe expansion card riser            | N/A        | The expansion card riser enables you to connect PCI Express expansion cards.                                                                                                    |
| 4    | OCP NIC port (optional)              | N/A        | The OCP NIC card supports OCP 3.0. The NIC ports are integrated on the OCP card which is connected to the system board.                                                                                                    |
| 5    | System Identification (ID)<br>button |            | <ul> <li>The System Identification (ID) button is available on the front and back of the system. Press the button to identify a system in a rack by turning on the system ID button. You can also use the system ID button to reset iDRAC and to access BIOS using the step through mode. When pressed, the system ID LED in the back panel blinks until either the front or rear button is pressed again. Press the button to toggle between on or off mode.</li> <li>(i) NOTE: If the server stops responding during POST, press and hold the System ID button for more than five seconds to enter the BIOS progress mode</li> <li>(i) NOTE: To reset the iDRAC (if not disabled on the iDRAC setup page by pressing F2 during system boot), press and hold the System ID button for more than 15 seconds.</li> </ul> |
| 6    | iDRAC dedicated port                 | 3°C        | Enables you to remotely access iDRAC.                                                                                                    |
| 7    | USB 2.0 port                         | •          | The USB port is 4-pin, 2.0-compliant. This port enables you to connect USB devices to the system.                                                                                                    |
| 8    | USB 3.0 port                         | SS-C-      | The USB port is 9-pin and 3.0-compliant. This port enables you to connect USB devices to the system.                                                                                                    |
| 9    | VGA port                             |            | Enables you to connect a display device to the system.                                                                                                    |
| 10   | Power supply unit (PSU3)             | F3         | Indicates the PSU3.                                                                                                    |
| 11   | Power supply unit (PSU4)             | <b>F</b> 4 | Indicates the PSU4.                                                                                                    |
| 12   | Power supply unit (PSU2)             | <b>I</b>   | Indicates the PSU1.                                                                                                    |
| 13   | Power supply unit (PSU1)             | <b>J</b> 2 | Indicates the PSU2.                                                                                                    |

### Inside the system

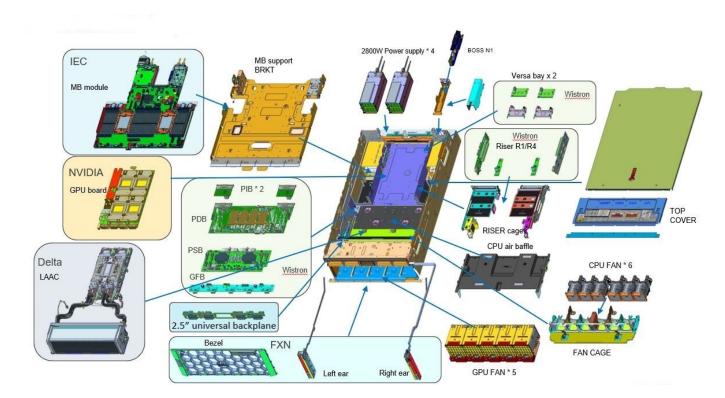

#### Figure 4. Inside the XE8640 system

### **Quick Resource Locator**

The QRL on everything (SILs, GSG, Owner's Manual except on the EST) is a generic QRL for XE8640 that leads to a webpage for that product. That webpage has links for things like setup and service videos, iDRAC manual, and other things that apply to the platform. The QRL on the EST is unique and specific to that service tag and will contain the Service Tag number and the iDRAC password. The label and the QRL code within it are printed on demand at the L10 factories. This QRL links to a webpage that shows the exact configuration as built for that customer, and the specific warranty purchased. It is one click away from the same content of generic information that applies to XE8640 that is available in the other QRLs.

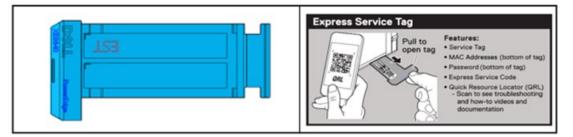

#### Figure 5. Luggage tag EST QRL label

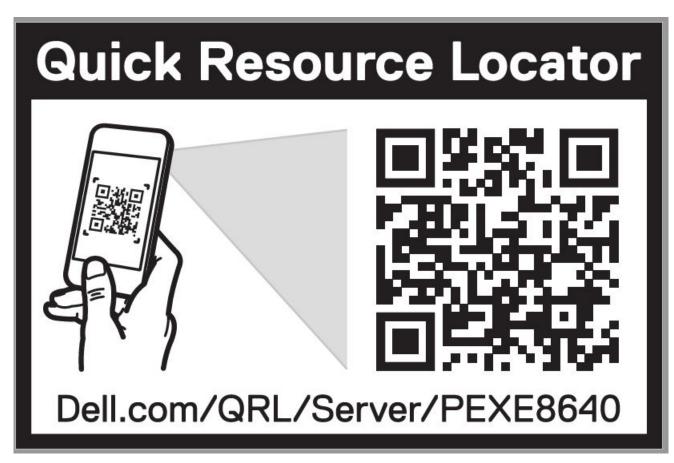

Figure 6. Quick Resource Locator for PowerEdge XE8640 system

# Processor

### **Topics:**

- Processor features
- Chipset

### **Processor features**

The Intel 4<sup>th</sup> Generation Xeon<sup>®</sup> Scalable Processors stack is the next generation data center processor offering with significant performance increases, integrated acceleration, and next generation memory and I/O. Sapphire Rapids accelerate customer usages with unique workload optimizations.

The following lists the features and functions that are in the upcoming 4<sup>th</sup> Generation Intel<sup>®</sup> Xeon Scalable Processor offering:

- Faster UPI with up to four Intel Ultra Path Interconnect (Intel UPI) at up to 16 GT/s, increasing multi-socket bandwidth
- More, faster I/O with PCI Express 5 and up to 80 lanes (per socket)
- Enhanced Memory Performance with DDR5 support and memory speed up to 4800 MT/s in one DIMM per channel (1DPC) and 4400 MT/s in two DIMM per channel (2DPC)
- New built-in accelerators for data analytics, networking, storage, crypto, and data compression

### Supported processors

#### Table 6. Supported Processors for XE8640

| Proce<br>ssor | Clock<br>Speed<br>(GHz) | Cache<br>(M) | UPI<br>(GT/s) | Cores | Thread<br>s | Turbo | Memory<br>Speed<br>(MT/s) | Memory<br>Capacity | CPS<br>Enabled | TDP   | Release |
|---------------|-------------------------|--------------|---------------|-------|-------------|-------|---------------------------|--------------------|----------------|-------|---------|
| 8480+         | 2                       | 105          | 16            | 56    | 112         | Turbo | 4800                      | 6 TB               | Y              | 350 W | RTS     |
| 8468          | 2.1                     | 90           | 16            | 48    | 96          | Turbo | 4800                      | 6 TB               | Y              | 350 W | RTS     |
| 8462Y<br>+    | 2.8                     | 60           | 16            | 32    | 64          | Turbo | 4800                      | 6 TB               | Y              | 300 W | RTS     |
| 8452Y         | 2                       | 67.5         | 16            | 36    | 72          | Turbo | 4800                      | 6 TB               | Y              | 300 W | RTS     |
| 8470          | 2                       | 98           | 16            | 52    | 104         | Turbo | 4800                      | 6 TB               | Y              | 350 W | RTS     |
| 8460Y<br>+    | 2                       | 75           | 16            | 40    | 80          | Turbo | 4800                      | 6 ТВ               | Y              | 300 W | RTS     |
| 6448Y         | 2.2                     | 60           | 16            | 32    | 64          | Turbo | 4800                      | 6 TB               | Y              | 225 W | RTS     |
| 6442Y         | 2.6                     | 45           | 16            | 24    | 48          | Turbo | 4800                      | 6 TB               | Y              | 225 W | RTS     |
| 5418Y         | 2.0                     | 45           | 16            | 24    | 48          | Turbo | 4400                      | 4TB                | Y              | 185 W | RTS     |

# Chipset

The system supports Intel<sup>®</sup> C741 series chipset.

DMI - 3.0 speed (port width x8, x4)

USB ports - up to 10 superspeed (USB 3.1), 14 highspeed (USB 2.0)

SATA ports - up to 20 SATA port

PCIe Express - Up to 20 lanes, PCIe 3.0

### **Chipset features**

- PCI-E interfaces
  - Integrated PCI Express Gen5 for improved bandwidth and connectivity
  - Up to 80 lanes per processor
  - Connect PCIe x1 to iDRAC- integrated VGA chip
- Integrated USB maximum of 10 SuperSpeed (USB 3.1), 14 highspeed (USB 2.0)
  - One front port (USB 2.0 / Right front I/O)
  - Two rear ports (USB 2.0/3.0)

# Memory subsystem

### **Topics:**

- System memory guidelines
- General memory module installation guidelines

### System memory guidelines

The PowerEdge XE8640 system supports DDR5 registered DIMMs (RDIMMs). System memory holds the instructions that are started by the processor.

Your system memory is organized into eight channels per processor (two memory sockets per channel),16 memory sockets per processor and 32 memory sockets per system.

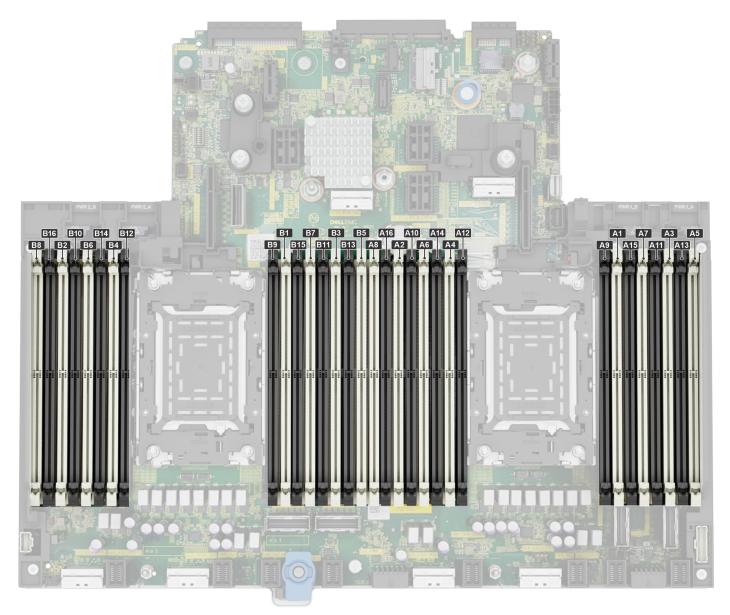

### Figure 7. Memory channels

Memory channels are organized as follows:

#### Table 7. Memory channels

| Processor      | Channel<br>A       | Channel<br>B        | Channel C           | Channel D           | Channel E           | Channel F           | Channel G           | Channel H           |
|----------------|--------------------|---------------------|---------------------|---------------------|---------------------|---------------------|---------------------|---------------------|
| Processor 1    | Slots A1<br>and A9 | Slots A7<br>and A15 | Slots A3<br>and A11 | Slots A5<br>and A13 | Slots A4 and A12    | Slots A6<br>and A14 | Slots A2 and<br>A10 | Slots A8 and<br>A16 |
| Processor<br>2 | Slots B1<br>and B9 | Slots B7<br>and B15 | Slots B3<br>and B11 | Slots B5<br>and B13 | Slots B4 and<br>B12 | Slots B6<br>and B14 | Slots B2 and<br>B10 | Slots B8 and<br>B16 |

### Table 8. Supported memory matrix

| DIMM type | Rank per DIMM and<br>Data Width | DIMM capacity (GB) | Speed (MT/s); Voltage (V); DIMM per<br>channel (DPC) |                              |
|-----------|---------------------------------|--------------------|------------------------------------------------------|------------------------------|
|           |                                 |                    | 1 DIMM per channel<br>(DPC)                          | 2 DIMMs per channel<br>(DPC) |
| RDIMM     | DR X 8                          | 32 GB              | 4800 MT/s                                            | 4400 MT/s                    |

### Table 8. Supported memory matrix (continued)

| DIMM type | Rank per DIMM and<br>Data Width | DIMM capacity (GB) | Speed (MT/s); Voltage (V); DIMM per<br>channel (DPC) |                              |
|-----------|---------------------------------|--------------------|------------------------------------------------------|------------------------------|
|           |                                 |                    | 1 DIMM per channel<br>(DPC)                          | 2 DIMMs per channel<br>(DPC) |
|           | DR X 4                          | 64 GB              | 4800 MT/s                                            | 4400 MT/s                    |
| RDIMM 3DS | 4R X 4                          | 128 GB             | 4800 MT/s                                            | 4400 MT/s                    |

# General memory module installation guidelines

To ensure optimal performance of your system, observe the following general guidelines when configuring your system memory. If your system's memory configuration fails to observe these guidelines, your system might not boot, stop responding during memory configuration, or operate with reduced memory.

The memory bus may operate at speeds of 4800 MT/s depending on the following factors:

- System profile selected (for example, Performance, Performance Per Watt Optimized (OS), or Custom [can be run at high speed or lower])
- Maximum supported DIMM speed of the processors
- Maximum supported speed of the DIMMs

**(i) NOTE:** MT/s indicates DIMM speed in MegaTransfers per second.

The system supports Flexible Memory Configuration, enabling the system to be configured and run in any valid chipset architectural configuration. The following are the recommended guidelines for installing memory modules:

- All DIMMs must be DDR5
- If memory modules with different speeds are installed, they operate at the speed of the slowest installed memory module(s).
- Populate memory module sockets only if a processor is installed.
- For dual-processor systems, sockets A1 to A16 and sockets B1 to B16 are available.
- In **Optimizer Mode**, the DRAM controllers operate independently in the 64-bit mode and provide optimized memory performance.

#### Table 9. Memory population rules

| Processor                     | Configuration | Memory population            | Memory population<br>information |
|-------------------------------|---------------|------------------------------|----------------------------------|
| Dual processor (Start with    |               | A{1}, B{1}, A{2}, B{2},      | Odd amount or DIMMS per          |
| processor1. Processor 1 and   |               | A{3},B{3}, A{4}, B{4}, A{5}, | processor is allowed. DIMMs      |
| processor 2 population should |               | B{5},A{6}, B{6}, A{7}, B{7}  | must be populated identically    |
| match)                        |               | A{8},B{8}                    | per processor                    |

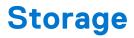

### **Topics:**

- Storage controller specifications
- Drives

### Storage controller specifications

. The PowerEdge XE8640 system supports the following controller cards:

### Table 10. Storage controller cards

| Supported storage controller card                                                                                  |  |
|----------------------------------------------------------------------------------------------------|--|
| <ul> <li>Internal Boot</li> <li>Boot Optimized Storage Subsystem (NVMe BOSS-N1): HWRAID 1, 2 x M.2 SSDs</li> </ul> |  |
| Software RAID<br>• S160                                                                                            |  |
| Hardware RAID<br>• H965i                                                                                           |  |

### **Drives**

The PowerEdge XE8640 system supports:

- 8 x 2.5 inch hot-swappable NVMe SSD drives.
- 8 x E3.S hot-swappable NVMe SSD drives.
- (i) NOTE: For more information about how to hot swap NVMe PCle SSD U.2 device, see the Dell Express Flash NVMe PCle SSD User's Guide at https://www.dell.com/support >Browse all Products > Data Center Infrastructure > Storage Adapters & Controllers > Dell PowerEdge Express Flash NVMe PCle SSD > Documentation > Manuals and Documents.

# Networking

V

### **Topics:**

- Overview
- OCP 3.0 support

### **Overview**

PowerEdge offers a wide variety of options to get information moving to and from our servers. Industry best technologies are chosen, and systems management features are added by our partners to firmware to tie in with iDRAC. These adapters are rigorously validated for worry-free, fully supported use in Dell servers.

# OCP 3.0 support

### Table 11. OCP 3.0 feature list

| Feature           | OCP 3.0                 |
|-------------------|-------------------------|
| Form factor       | SFF                     |
| PCle Gen          | Gen4                    |
| Max PCle width    | x8                      |
| Max no. of ports  | 4                       |
| Port type         | BT/SFP/SFP+/SFP28/SFP56 |
| Max port speed    | 100 GbE                 |
| NC-SI             | Yes                     |
| SNAPI             | Yes                     |
| WoL               | Yes                     |
| Power consumption | 15 W-35 W               |

### Supported OCP cards

#### Table 12. Supported OCP cards

| Form factor | DPN   | Vendor   | Port type | Port speed | Port count |
|-------------|-------|----------|-----------|------------|------------|
| OCP 3.0     | 61X09 | Intel    | SFP28     | 25GbE      | 2          |
|             | 3Y64D | Broadcom | SFP28     | 25GbE      | 4          |
|             | 50RV4 | Intel    | вт        | 10GbE      | 4          |
|             | W5HC8 | Broadcom | вт        | 10GbE      | 4          |
|             | 24FG6 | Broadcom | SFP28     | 25GbE      | 2          |
|             | R1KTR | Intel    | SFP28     | 25GbE      | 4          |

### Table 12. Supported OCP cards (continued)

| Form factor | DPN   | Vendor   | Port type | Port speed | Port count |
|-------------|-------|----------|-----------|------------|------------|
|             | Υ4٧٧5 | Intel    | SFP28     | 25GbE      | 4          |
|             | 3Y64D | Broadcom | SFP28     | 25GbE      | 4          |
|             | R1KTR | Intel    | SFP28     | 25GbE      | 4          |

(i) NOTE: RHEL9.2 does not support 3Y64D

### OCP NIC 3.0 vs. rack Network Daughter Card comparisons

### Table 13. OCP 3.0, 2.0, and rNDC NIC comparison

| Form Factor    | Dell rNDC | OCP 2.0 (LOM Mezz) | OCP 3.0                                                                                 | Notes                                         |
|----------------|-----------|--------------------|-----------------------------------------------------------------------------------------|-----------------------------------------------|
| PCle Gen       | Gen 3     | Gen 3              | Gen 4                                                                                   | Supported OCP3 are<br>SFF (small form factor) |
| Max PCIe Lanes | x8        | Up to x16          | <ul> <li>Up to x 8</li> <li>Up to x16 (required additional cable to support)</li> </ul> | See server slot priority<br>matrix            |
| Shared LOM     | Yes       | Yes                | Yes                                                                                     | This is iDRAC port redirect                   |
| Aux Power      | Yes       | Yes                | Yes                                                                                     | Used for Shared LOM                           |

### **Supported PCIe NIC**

### Table 14. Supported PCIe NIC

| Form factor | DPN   | Vendor   | Port type | Port speed | Port count |
|-------------|-------|----------|-----------|------------|------------|
| PCle        | 85F8F | Intel    | SFP28     | 100GbE     | 2P         |
|             | CD16M | Intel    | SFP28     | 25GbE      | 2P         |
|             | FPM6F | Broadcom | QSFP      | 100GbE     | 2P         |
|             | K84XJ | Mellanox | OSFP      | 200GbE     | 1P         |
|             | 8P2T2 | Mellanox | Q56       | 100GbE     | 2P         |
|             | H3T3V | Broadcom | SFP       | 25GbE      | 2P         |
|             | J3D14 | Broadcom | SFP28     | 25GbE      | 4P         |
|             | VK88G | Intel    | SFP28     | 25GbE      | 4P         |
|             | Y1T43 | Mellanox | QSFP56    | 100GbE     | 1P         |
|             | 1GK7G | Mellanox | QSFP56    | 200GbE     | 1P         |

(i) NOTE: RHEL9.2 does not support Y1T43 and H3T3V

# PCIe subsystem

### **Topics:**

- PCIe slot mechanical compatibility matrix
- Slot priority matrix

# PCIe slot mechanical compatibility matrix

#### **Table 15. PCIe Riser Configurations**

| Config No. | Riser configuration | No. of Processors | PERC type supported   | Rear storage possible |
|------------|---------------------|-------------------|-----------------------|-----------------------|
| 1          | R1A+R4A             | 2                 | With or Without fPERC | No                    |

#### Table 16. Expansion card slots

| Location     | Hojaht | Longth | CPU1          | CPU2          |
|--------------|--------|--------|---------------|---------------|
| Location     | Height | Length | Riser R1A     | Riser R4A     |
| PCle Slot -1 | FH     | HL     | PCle Gen5 X16 | N/A           |
| PCIe Slot -2 | FH     | HL     | PCle Gen5 X16 | N/A           |
| PCIe Slot -3 | FH     | HL     | N/A           | PCIe Gen5 X16 |
| PCIe Slot -4 | FH     | HL     | N/A           | PCIe Gen5 X16 |

# Slot priority matrix

### Table 17. Configuration 1: R1A+R4A

| Supplier | Card type | Slot priority | Maximum number of cards | Slot generation |
|----------|-----------|---------------|-------------------------|-----------------|
| Intel    | OCP:25Gb  | INT           | 1                       | Gen4            |
| Broadcom | OCP:25Gb  | INT           | 1                       | Gen4            |
| Intel    | OCP:10Gb  | INT           | 1                       | Gen3            |
| Broadcom | OCP:10Gb  | INT           | 1                       | Gen3            |
| Broadcom | OCP:25Gb  | INT           | 1                       | Gen3            |
| Intel    | OCP:25Gb  | INT           | 1                       | Gen4            |
| Intel    | NIC:100Gb | 1, 3, 2, 4    | 4                       | Gen4            |
| Mellanox | NIC:100Gb | 1, 3, 2, 4    | 4                       | Gen4            |
| Mellanox | NIC:25Gb  | 1, 3, 2, 4    | 4                       | Gen4            |
| Intel    | NIC:25Gb  | 1, 3, 2, 4    | 4                       | Gen4            |
| Broadcom | NIC:100Gb | 1, 3, 2, 4    | 4                       | Gen4            |
| Broadcom | NIC:25Gb  | 1, 3, 2, 4    | 4                       | Gen3            |

| Supplier | Card type                        | Slot priority | Maximum number of cards | Slot generation |
|----------|----------------------------------|---------------|-------------------------|-----------------|
| Broadcom | NIC:25Gb                         | 1, 3, 2, 4    | 4                       | Gen4            |
| Intel    | NIC:25Gb                         | 1, 3, 2, 4    | 4                       | Gen4            |
| Mellanox | InfiniBand                       | 1, 3, 2, 4    | 4                       | Gen5            |
| Mellanox | InfiniBand                       | 1, 3, 2, 4    | 4                       | Gen5            |
| Mellanox | InfiniBand                       | 1, 3, 2, 4    | 4                       | Gen4            |
| N∨idia   | H100 4-GPU SXM4<br>GPU Baseboard | 21            | 1                       | Gen5            |
| N∨idia   | H100 4-GPU SXM4<br>GPU Baseboard | 22            | 1                       | Gen5            |
| N∨idia   | H100 4-GPU SXM4<br>GPU Baseboard | 23            | 1                       | Gen5            |
| N∨idia   | H100 4-GPU SXM4<br>GPU Baseboard | 24            | 1                       | Gen5            |
| FOXCONN  | Front PERC                       | INT           | 1                       | Gen4            |
| FOXCONN  | BOSS                             | INT           | 1                       | Gen3            |
| INVENTEC | LOM Card                         | INT           | 1                       | Gen2            |

### Table 17. Configuration 1: R1A+R4A (continued)

For add-in cards that can be mapped to the XE8640 and guidelines for installing expansion cards, see the XE8640 slot priority matrix file on Sales Portal.

Link:https://www.delltechnologies.com/resources/en-us/auth/products/servers/category.htm

# Power, thermal, and acoustics

PowerEdge servers have an extensive collection of sensors that automatically track thermal activity, which helps to regulate temperature by reducing server noise and power consumption. The table below lists the tools and technologies Dell offers to lower power consumption and increase energy efficiency.

### **Topics:**

- Power
- Thermal
- PowerEdge XE8640 acoustics

### Power

#### Table 18. Power tools and technologies

| Feature                              | Description                                                                                                    |  |  |  |
|--------------------------------------|----------------------------------------------------------------------------------------------------|--|--|--|
| Power Supply Units(PSU)<br>portfolio | Dell's PSU portfolio includes intelligent features such as dynamically optimizing efficiency while maintaining availability and redundancy. Find additional information in the Power supply units section.                                                                                                    |  |  |  |
| PSU redundancy options               | <ul> <li>Not Redundant</li> <li>PSU Redundant (3+1) FR (Full Redundant)</li> <li>PSU Redundant (2+2) FTR (Fault Tolerance Redundant)</li> <li>A/B Grid Redundant (Not supported)</li> </ul>                                                                                                    |  |  |  |
| Tools for right sizing               | Enterprise Infrastructure Planning Tool (EIPT) is a tool that can help you determine the most efficient configuration possible. With Dell's EIPT, you can calculate the power consumption of your hardware, power infrastructure, and storage at a given workload. Learn more at www.dell.com/calc.                                                                                                    |  |  |  |
| Industry Compliance                  | Dell's servers are compliant with all relevant industry certifications and guide lines, including 80 PLUS, Climate Savers and ENERGY STAR.                                                                                                    |  |  |  |
| Power monitoring accuracy            | PSU power monitoring improvements include:                                                                                                    |  |  |  |
|                                      | <ul> <li>Dell's power monitoring accuracy is currently 1%, whereas the industry standard is 5%</li> <li>More accurate reporting of power</li> <li>Better performance under a power cap</li> </ul>                                                                                                    |  |  |  |
| Power capping                        | Use Dell's systems management to set the power cap limit for your systems to limit the output of a PSU and reduce system power consumption. Dell is the first hardware vendor to leverage Intel Node Manager for circuit-breaker fast capping.                                                                                                    |  |  |  |
| Systems Management                   | iDRAC Enterprise and Datacenter provides server-level management that monitors, reports and controls power consumption at the processor, memory and system level.                                                                                                    |  |  |  |
|                                      | Dell OpenManage Power Center delivers group power management at the rack, row, and data center level for servers, power distribution units, and uninterruptible power supplies.                                                                                                    |  |  |  |
| Active power management              | Intel Node Manager is an embedded technology that provides individual server-level power<br>reporting and power limiting functionality. Dell offers a complete power management solution<br>comprised of Intel Node Manager accessed through Dell iDRAC9 Datacenter and OpenManage<br>Power Center that allows policy-based management of power and thermal at the individual<br>server, rack, and data center level. Hot spare reduces power consumption of redundant power |  |  |  |

#### Table 18. Power tools and technologies (continued)

| Feature             | Description                                                                                                    |
|---------------------|----------------------------------------------------------------------------------------------------|
|                     | supplies. Thermal control off a speed optimizes the thermal settings for your environment to reduce fan consumption and lower system power consumption.                                                                                                    |
|                     | Idle power enables Dell servers to run as efficiently when idle as when at full workload.                                                                                                    |
| Rack infrastructure | <ul> <li>Dell offers some of the industry's highest-efficiency power infrastructure solutions, including:</li> <li>Power distribution units (PDUs)</li> <li>Uninterruptible power supplies (UPSs)</li> <li>Energy Smart containment rack enclosures</li> <li>Find additional information at: https://www.delltechnologies.com/en-us/servers/power-and-cooling.htm.</li> </ul> |

The power cap policy setting in iDRAC configuration page controls CPU related power consumption. In XE8640 systems, most of the power is consumed by GPU which cannot be controlled by this setting. Enabling power cap feature will drive CPU to run at very low or lowest frequency speed.

(i) NOTE: Dell recommends user to not enable Power Cap feature in iDRAC configuration page for XE8640 systems.

### **Power Supply Units**

Energy Smart power supplies have intelligent features, such as the ability to dynamically optimize efficiency while maintaining availability and redundancy. Also featured are enhanced power-consumption reduction technologies, such as high-efficiency power conversion and advanced thermal-management techniques, and embedded power-management features, including high-accuracy power monitoring. The table below shows the power supply unit options that are available for the XE8640.

#### Table 19. PSU specifications for the PowerEdge XE8640 system

| PSU               | Class    | Frequency | Voltage        | Current    |
|-------------------|----------|-----------|----------------|------------|
| 2800 W Mixed Mode | Titanium | 50/60 Hz  | 200 - 240 V AC | 15.6-12.7A |
| AC/DC             | N/A      | N/A       | 240 V DC       | 13.6A      |

# **Thermal**

PowerEdge servers have an extensive collection of sensors that automatically track thermal activity, which helps regulate temperature thereby reducing server noise and power consumption.

### **Thermal design**

Thermal management of the platform helps deliver high performance with the right amount of cooling to components, while maintaining the lowest fan speeds possible. This is done across a wide range of ambient temperatures from 10°C to 35°C (50°F to 95°F) and to extended ambient temperature ranges.

| 1. Reliability              | <ul> <li>Component hardware reliability remains the top thermal priority.</li> <li>System thermal architectures and thermal control algorithms are designed to<br/>ensure there are no tradeoffs in system level hardware life.</li> </ul>                                                                                                |
|-----------------------------|----------------------------------------------------------------------------------------------------|
| 2. Performance              | <ul> <li>Performance and uptime are maximized through the development of cooling<br/>solutions that meet the needs of even the densest of hardware configurations.</li> </ul>                                                                                                    |
| 3. Efficiency               | <ul> <li>15G servers are designed with an efficient thermal solution to minimize power<br/>and airflow consumption, and/or acoustics for acoustical deployments.</li> <li>Dell's advanced thermal control algorithms enable minimization of system fans<br/>speeds while meeting the above Reliability and Performance tenets.</li> </ul> |
| 4. Management               | <ul> <li>System management settings are provided such that customers have options to<br/>customize for their unique hardware, environments, and/or workloads.</li> </ul>                                                                                                    |
| 5. Forward<br>Compatibility | <ul> <li>Forward compatibility means that thermal controls and thermal architecture<br/>solutions are robust to scale to new components that historically would have<br/>otherwise required firmware updates to ensure proper cooling.</li> <li>The frequency of required firmware updates is thus reduced.</li> </ul>                    |

#### Figure 8. Thermal design characteristics

The thermal design of the PowerEdge XE8640 reflects the following:

- Optimized thermal design: The system layout is architected for optimum thermal design.
- System component placement and layout are designed to provide maximum airflow coverage to critical components with minimum expense of fan power.
- Comprehensive thermal management: The thermal control system regulates the fan speed based on several different responses from all system-component temperature sensors, as well as inventory for system configurations. Temperature monitoring includes components such as processors, DIMMs, chipset, the inlet air ambient, hard disk drives, and OCP.
- Open and closed loop thermal fan speed control: Open loop thermal control uses system configuration to determine fan speed based on inlet air ambient temperature. Closed loop thermal control method uses feedback temperatures to dynamically determine proper fan speeds.
- User-configurable settings: With the understanding and realization that every customer has unique set of circumstances or expectations from the system, in this generation of servers, we have introduced limited user- configurable settings residing in the iDRAC BIOS setup screen. For more information, see the Dell PowerEdge XE8640 Installation and Service Manual at www.dell.com/poweredgemanuals and "Advanced Thermal Control: Optimizing across Environments and Power Goals" on Dell.com.
- Cooling redundancy: The PowerEdge XE8640 allows N+1 fan redundancy, allowing continuous operation with one fan or pump failure in the system .
- Environmental Specifications: The optimized thermal management makes the PowerEdge XE8640 reliable under a wide range of operating environments.

# PowerEdge XE8640 acoustics

Dell PowerEdge XE8640 is a rack-mount server appropriate for unattended data center environment, it is designed to meet However, lower acoustical output is attainable with proper hardware or software configurations. Configuration details are provided in the below table:

Acoustical performance data associated with each configuration of XE8640 is provided in the below table:

### Table 20. Acoustical configurations of XE8640

| Configuration     | GPU rich configuration                                |
|-------------------|-------------------------------------------------------|
| Acoustical Target | Category 5                                            |
| CPU               | 2x 350W Sapphire Rapids SP XCC Intel 8480+ 56c 2.0GHz |
| Memory            | 32x 128 GB DDR5 RDIMM                                 |
| SSD               | 8x 15.36TB U.2 NVMe                                   |
|                   | 2x 480G M.2 NVMe                                      |

### Table 20. Acoustical configurations of XE8640 (continued)

| Configuration | GPU rich configuration             |
|---------------|------------------------------------|
| PSU           | 4x 2800W 54V PSU Liteon            |
| PERC          | None                               |
| PCI Card      | 2x100GBE 2P Intel PCIe FH Mellanox |
| OCP           | 1x 25GbE SFP28 2P OCP 3.0 Intel    |
| GPU           | 1x HGX H100 4-GPU Nvidia           |
| Cooling       | Fan + LAAC(Close liquid cooling)   |

### Table 21. Acoustical performance of XE8640

| Configuration                     | Test Mode                              | GPU Rich Configuration      |
|-----------------------------------|----------------------------------------|-----------------------------|
| Acoustical Performance: Idle/ Ope | erating @ 25 °C Ambient                |                             |
| LwA,m(B)                          | Idle                                   | 6.4                         |
|                                   | CPU Operating with 50% workload        | 6.4                         |
|                                   | GPU Operating with 100% workload       | 8.7 (Report for reference)  |
| Kv(B)                             | Idle                                   | 0.4                         |
|                                   | Operating                              | 0.4                         |
| LpA,m(dB)                         | Idle                                   | 48.1                        |
|                                   | CPU Operating with 50% workload        | 49                          |
|                                   | GPU Operating with 100% workload       | 71.2 (Report for reference) |
| Prominent tones                   | No prominent tones in Idle and Operati | ng                          |
| Acoustical Performance: Idle @ 28 | 3 °C Ambient                           |                             |
| LwA,m(B)                          | N/A                                    | 6.7                         |
| Kv(B)                             | N/A                                    | 0.4                         |
| LpA,m(dB)                         | N/A                                    | 52.3                        |
| Acoustical Performance: Max. Loa  | ading @ 35 °C Ambient                  | ·                           |
| LwA,m(B)                          | N/A                                    | 10                          |
| Kv(B)                             | N/A                                    | 0.4                         |
| LpA,m(dB)                         | N/A                                    | 83.9                        |

• LwA,m : The declared mean A-weighted sound power level (LwA) is calculated per section 5.2 of ISO 9296 with data collected using the methods described in ISO 7779. Data presented here may not be fully compliant with ISO 7779.

• LpA,m : The declared mean A-weighted emission sound pressure level is at the bystander position per section 5.3 of ISO 9296 and measured using methods described in ISO 7779. The system is placed in a 24U rack enclosure, 25cm above a reflective floor. Engineering data presented here may not be fully compliant with ISO 7779 declaration requirements.

• **Prominent discrete tones:** Criteria of Annex D of ECMA-74 & Prominence Ratio method of ECMA-418 are followed to determine if discrete tones are prominent and to report them, if so.

• Idle mode: The steady-state condition in which the server is energized but not operating any intended function.

• **Operating mode:**Operating mode is represented by the maximum of the steady state acoustical output at 50% of CPU TDP or active storage drives for the respective sections of Annex C of ECMA-74.

#### Category 1: Table-top in Office Environment

When Dell determines that a specific Enterprise product is to be used on a Table-top in Office Environment, e.g., on a desk around a seated user's head height, then the acoustical specification of the below table applies. Small, light-weight towers are examples of these types of products.

### Table 22. Dell Enterprise Category 1, "Table-top in Office Environment" acoustical specification category

| Measurement<br>Position re            | Metric, re<br>AC0159                                                        | Test Modes, re AC0159 (note must be in steady state, see AC0159, except where noted below)                                                                                                    |                            |                                                                                                    |                                                                                                    |
|---------------------------------------|-----------------------------------------------------------------------------|----------------------------------------------------------------------------------------------------|----------------------------|----------------------------------------------------------------------------------------------------|----------------------------------------------------------------------------------------------------|
| AC0158                                |                                                                             | Standby in 23±2°<br>C Ambient                                                                                                    | Idle in 23±2° C<br>Ambient | Operating in<br>23±2° C Ambient<br>- if not otherwise<br>specified in<br>the program's<br>configuration<br>document, then<br>processor and<br>hard drive<br>operating modes<br>are required | Simulate (i.e.,<br>set fan speeds<br>representative)<br>for Idle at<br>28 & 35° C<br>Ambient, and<br>for 100% loading<br>and maximum<br>configuration, at<br>35° C Ambient |
| Sound Power                           | LWA,m, B                                                                    | ≤ 4.2                                                                                                    | ≤ 4.7                      | ≤ 5.0                                                                                                    | Report                                                                                                    |
| Sound Quality                         | Tones, Hz, dB                                                               | No prominent tones                                                                                                    | per criteria D.10.6 and    | d D.10.8 of ECMA-74                                                                                                    | Report tones                                                                                                    |
| (both positions<br>must meet limits): | Tonality, tu                                                                | ≤ 0.35                                                                                                    | ≤ 0.35                     | ≤ 0.35                                                                                                    | Report                                                                                                    |
| Front Binaural<br>HEAD and Rear       | Dell Modulation, %                                                          | ≤ 35                                                                                                    | ≤ 35                       | ≤ 35                                                                                                    | Report                                                                                                    |
| Microphone                            | Loudness, sones                                                             | Report                                                                                                    | Report                     | Report                                                                                                    | Report                                                                                                    |
|                                       | LpA-single point,<br>dBA                                                    | Report                                                                                                    | Report                     | Report                                                                                                    | Report                                                                                                    |
| Front Binaural<br>HEAD                | Transients                                                                  | <ul> <li>Oscillation (see AC0159), if observed, during 20-minute steady-state observation, must adhere to the following two criteria:         <ul> <li>Max. {ΔLpA} &lt; 3.0 dB</li> <li>Event count &lt; 3 for "1.5 dB &lt; ΔLpA &lt; 3.0 dB"</li> <li>Acoustical Jump (see AC0159), during air mover speed transition from Idle to Operating Mode must be ≤ 15dB.</li> </ul> </li> <li>Startup behavior         <ul> <li>Report Startup behavior re. AC0159</li> <li>Startup must proceed smoothly, i.e., no sudden or large jumps, and fan speed during startup must not exceed 50% of its maximum</li> </ul> </li> <li>Transient inputs: Report time-history sound pressure levels re AC0159 "Train of Step Functions on Processor"</li> </ul> |                            |                                                                                                    |                                                                                                    |
| Any                                   | Other                                                                       | No rattles, squeaks, or unexpected noises<br>Sound should be "even" around the EUT (one side should not be dramatically louder<br>than another)<br>Unless otherwise specified, the "default" thermal-related settings shall be selected<br>for BIOS and iDRAC.<br>Specific operating conditions will be defined in "Configurations & Configuration<br>Dependencies" for each platform.                                                                                                    |                            |                                                                                                    |                                                                                                    |
| Sound Pressure                        | LpA-reported, dBA,<br>re AC0158<br>and program<br>configuration<br>document | Report for all mics                                                                                                    | Report for all mics        | Report for all mics                                                                                                    | Report for all mics                                                                                                    |

#### Category 2: Floor-standing in Office Environment

When Dell determines that a specific Enterprise product is to be used primarily when it is sitting on the floor, i.e., next to a user's feet, then the acoustical specification of the below table applies. Noise from the product should not annoy or otherwise interfere with the user's thoughts or speech, e.g., on the telephone.

# Table 23. Dell Enterprise Category 2, "Floor-standing in Office Environment" acoustical specification category

| Measurement<br>Position re<br>AC0158  | Metric, re<br>AC0159                                                        | Test Modes, re AC0159 (note must be in steady state, see AC0159, except where noted below)                                                                                                    |                            |                                                                                                    |                                                                                                    |  |
|---------------------------------------|-----------------------------------------------------------------------------|----------------------------------------------------------------------------------------------------|----------------------------|----------------------------------------------------------------------------------------------------|----------------------------------------------------------------------------------------------------|--|
|                                       |                                                                             | Standby in 23±2°<br>C Ambient                                                                                                    | Idle in 23±2° C<br>Ambient | Operating in<br>23±2° C Ambient<br>– if not otherwise<br>specified in<br>the program's<br>configuration<br>document, then<br>processor and<br>hard drive<br>operating modes<br>are required | Simulate (i.e.,<br>set fan speeds<br>representative)<br>for Idle at<br>28 & 35° C<br>Ambient, and<br>for 100% loading<br>and maximum<br>configuration, at<br>35° C Ambient |  |
| Sound Power                           | LWA,m, B                                                                    | ≤ 4.9                                                                                                    | ≤ 5.1                      | ≤ 5.4                                                                                                    | Report                                                                                                    |  |
| Sound Quality                         | Tones, Hz, dB                                                               | No prominent tones                                                                                                    | per criteria D.10.6 and    | d D.10.8 of ECMA-74                                                                                                    | Report tones                                                                                                    |  |
| (both positions<br>must meet limits): | Tonality, tu                                                                | ≤ 0.35                                                                                                    | ≤ 0.35                     | ≤ 0.35                                                                                                    | Report                                                                                                    |  |
| Front Binaural<br>HEAD and Rear       | Dell Modulation, %                                                          | ≤ 35                                                                                                    | ≤ 35                       | ≤ 35                                                                                                    | Report                                                                                                    |  |
| Microphone                            | Loudness, sones                                                             | Report                                                                                                    | Report                     | Report                                                                                                    | Report                                                                                                    |  |
|                                       | LpA-single point,<br>dBA                                                    | Report                                                                                                    | Report                     | Report                                                                                                    | Report                                                                                                    |  |
| Front Binaural<br>HEAD                | Transients                                                                  | <ul> <li>Oscillation (see AC0159), if observed, during 20-minute steady-state observation, must adhere to the following two criteria:         <ul> <li>Max. {ΔLpA} &lt; 3.0 dB</li> <li>Event count &lt; 3 for "1.5 dB &lt; ΔLpA &lt; 3.0 dB"</li> <li>Acoustical Jump (see AC0159), during air mover speed transition from Idle to Operating Mode must be ≤ 15dB.</li> </ul> </li> <li>Startup behavior         <ul> <li>Report Startup behavior re. AC0159</li> <li>Startup must proceed smoothly, i.e., no sudden or large jumps, and fan speed during startup must not exceed 50% of its maximum</li> </ul> </li> <li>Transient inputs: Report time-history sound pressure levels re AC0159 "Train of Step Functions on Processor"</li> </ul> |                            |                                                                                                    | N/A                                                                                                    |  |
| Any                                   | Other                                                                       | No rattles, squeaks, or unexpected noises<br>Sound should be "even" around the EUT (one side should not be dramatically louder<br>than another)<br>Unless otherwise specified, the "default" thermal-related settings shall be selected<br>for BIOS and iDRAC.<br>Specific operating conditions will be defined in "Configurations & Configuration<br>Dependencies" for each platform.                                                                                                    |                            |                                                                                                    |                                                                                                    |  |
| Sound Pressure                        | LpA-reported, dBA,<br>re AC0158<br>and program<br>configuration<br>document | Report for all mics                                                                                                    | Report for all mics        | Report for all mics                                                                                                    | Report for all mics                                                                                                    |  |

Category 3: General Use Space

When Dell determines that a specific Enterprise product is to be predominantly used in a general use space, then the acoustical specification of the below table applies. These products could be found in laboratories, schools, restaurants, open office space layouts, small ventilated closets, etc., though not in close proximity to any particular person nor in quantities greater than a few

in any location. People within proximity of a few of these products should not experience any impact to speech intelligibility or annoyance from the noise of the product. A rack product sitting on a table in a common area is an example.

| Measurement<br>Position re<br>AC0158  | Metric, re<br>AC0159                                                        | Test Modes, re AC0159 (note must be in steady state, see AC0159, except where noted below)                                                                                                    |                            |                                                                                                    |                                                                                                    |
|---------------------------------------|-----------------------------------------------------------------------------|----------------------------------------------------------------------------------------------------|----------------------------|----------------------------------------------------------------------------------------------------|----------------------------------------------------------------------------------------------------|
|                                       |                                                                             | Standby in 23±2°<br>C Ambient                                                                                                    | Idle in 23±2° C<br>Ambient | Operating in<br>23±2° C Ambient<br>– if not otherwise<br>specified in<br>the program's<br>configuration<br>document, then<br>processor and<br>hard drive<br>operating modes<br>are required | Simulate (i.e.,<br>set fan speeds<br>representative)<br>for Idle at<br>28 & 35° C<br>Ambient, and<br>for 100% loading<br>and maximum<br>configuration, at<br>35° C Ambient |
| Sound Power                           | LWA,m, B                                                                    | ≤ 5.2                                                                                                    | ≤ 5.5                      | ≤ 5.8                                                                                                    | Report                                                                                                    |
| Sound Quality                         | Tones, Hz, dB                                                               | No prominent tones                                                                                                    | per criteria D.10.6 and    | d D.10.8 of ECMA-74                                                                                                    | Report tones                                                                                                    |
| (both positions<br>must meet limits): | Tonality, tu                                                                | ≤ 0.35                                                                                                    | ≤ 0.35                     | ≤ 0.35                                                                                                    | Report                                                                                                    |
| Front Binaural<br>HEAD and Rear       | Dell Modulation, %                                                          | ≤ 35                                                                                                    | ≤ 35                       | ≤ 35                                                                                                    | Report                                                                                                    |
| Microphone                            | Loudness, sones                                                             | Report                                                                                                    | Report                     | Report                                                                                                    | Report                                                                                                    |
|                                       | LpA-single point,<br>dBA                                                    | Report                                                                                                    | Report                     | Report                                                                                                    | Report                                                                                                    |
| Front Binaural<br>HEAD                | Transients                                                                  | <ul> <li>Oscillation (see AC0159), if observed, during 20-minute steady-state observation, must adhere to the following two criteria:         <ul> <li>Max. {ΔLpA} &lt; 3.0 dB</li> <li>Event count &lt; 3 for "1.5 dB &lt; ΔLpA &lt; 3.0 dB"</li> <li>Acoustical Jump (see AC0159), during air mover speed transition from Idle to Operating Mode must be ≤ 15dB.</li> </ul> </li> <li>Startup behavior         <ul> <li>Report Startup behavior re. AC0159</li> <li>Startup must proceed smoothly, i.e., no sudden or large jumps, and fan speed during startup must not exceed 50% of its maximum</li> </ul> </li> <li>Transient inputs: Report time-history sound pressure levels re AC0159 "Train of Step Functions on Processor"</li> </ul> |                            |                                                                                                    |                                                                                                    |
| Any                                   | Other                                                                       | No rattles, squeaks, or unexpected noises<br>Sound should be "even" around the EUT (one side should not be dramatically louder<br>than another)<br>Unless otherwise specified, the "default" thermal-related settings shall be selected<br>for BIOS and iDRAC.<br>Specific operating conditions will be defined in "Configurations & Configuration<br>Dependencies" for each platform.                                                                                                    |                            |                                                                                                    |                                                                                                    |
| Sound Pressure                        | LpA-reported, dBA,<br>re AC0158<br>and program<br>configuration<br>document | Report for all mics                                                                                                    | Report for all mics        |                                                                                                    |                                                                                                    |

Category 4: Attended Data Center

When Dell determines that a specific Enterprise product is to be predominantly used in an attended data center, then the acoustical specification of the below table applies. The phrase "attended data center" is used to mean a space in which many (from tens to 1000s) of Enterprise products are deployed in proximity (i.e., in the same room) to personnel whose speech (perhaps with raised voices) is expected to be intelligible over the data center noise. Hearing protection or hearing monitoring programs are not expected in these areas. Examples in this category include monolithic rack products. When Dell determines that a specific Enterprise product is to be predominantly used in a general use space, then the acoustical specification of Table 37 applies. These products could be found in laboratories, schools, restaurants, open office space layouts, small ventilated closets, etc., though not in close proximity to any particular person nor in quantities greater than a few in any location. People within proximity of a few of these products should not experience any impact to speech intelligibility or annoyance from the noise of the product. A rack product sitting on a table in a common area is an example.

### Table 25. Dell Enterprise Category 4, "Attended Data Center" acoustical specification category

| Measurement<br>Position re<br>AC0158 | Metric, re<br>AC0159     | Test Modes, re<br>AC0159, except                                                                                                    | Simulate (i.e.,<br>set fan speeds |                                                                                                    |                                                                                               |                                                                                          |
|--------------------------------------|--------------------------|----------------------------------------------------------------------------------------------------|-----------------------------------|----------------------------------------------------------------------------------------------------|-----------------------------------------------------------------------------------------------|------------------------------------------------------------------------------------------|
|                                      |                          | Standby in<br>23±2° C<br>Ambient                                                                                                    | Idle in 23±2°<br>C Ambient        | Operating in<br>23±2° C<br>Ambient – if<br>not otherwise<br>specified in<br>the program's<br>configuration<br>document,<br>then<br>processor and<br>hard drive<br>operating<br>modes are<br>required | Simulate (i.e.,<br>set fan speeds<br>representative<br>) for Idle at 28<br>& 35° C<br>Ambient | representative)<br>for 100% loading<br>and maximum<br>configuration, at<br>35° C Ambient |
| Sound Power                          | LWA,m, B                 | Report                                                                                                    | ≤ 6.9                             | ≤ 7.1                                                                                                    | Report                                                                                        | ≤ 8.5                                                                                    |
| Front Binaural                       | Tones, Hz, dB            | Report                                                                                                    | < 15 dB                           | < 15 dB                                                                                                    | Report                                                                                        | < 20 dB                                                                                  |
| HEAD                                 | Tonality, tu             | Report                                                                                                    | Report                            | Report                                                                                                    | Report                                                                                        | Report                                                                                   |
|                                      | Dell Modulation,<br>%    | Report                                                                                                    | Report                            | Report                                                                                                    | Report                                                                                        | Report                                                                                   |
|                                      | Loudness,<br>sones       | Report                                                                                                    | Report                            | Report                                                                                                    | Report                                                                                        | Report                                                                                   |
|                                      | LpA-single<br>point, dBA | Report                                                                                                    | Report                            | Report                                                                                                    | Report                                                                                        | Report                                                                                   |
|                                      | Transients               | <ul> <li>Oscillation (see AC0159), if observed, during 20-minute steady-state observation, must adhere to the following two criteria:         <ul> <li>Max. {ΔLpA} &lt; 3.0 dB</li> <li>Event count &lt; 3 for "1.5 dB &lt; ΔLpA &lt; 3.0 dB"</li> <li>Acoustical Jump (see AC0159), during air mover speed transition from Idle to Operating Mode must be ≤ 15dB.</li> <li>Startup behavior                 <ul> <li>Report Startup behavior re. AC0159</li> <li>Startup must proceed smoothly, i.e., no sudden or large jumps, and fan speed during startup must not exceed 50% of its maximum</li> <li>Transient inputs: Report time-history sound pressure levels re AC0159 "Train of Step Functions on Processor"</li> </ul> </li> </ul> </li> </ul> |                                   |                                                                                                    | N/A                                                                                           |                                                                                          |
| Any                                  | Other                    | No rattles, squeaks, or unexpected noises                                                                                                    |                                   |                                                                                                    |                                                                                               |                                                                                          |

# Table 25. Dell Enterprise Category 4, "Attended Data Center" acoustical specification category (continued)

| Measurement<br>Position re<br>AC0158 | Metric, re<br>AC0159 | Test Modes, re<br>AC0159, except                                                                                                    | Simulate (i.e.,<br>set fan speeds |                                                                                                    |                                                                                               |                                                                                          |  |
|--------------------------------------|----------------------|----------------------------------------------------------------------------------------------------|-----------------------------------|----------------------------------------------------------------------------------------------------|-----------------------------------------------------------------------------------------------|------------------------------------------------------------------------------------------|--|
|                                      |                      | Standby in<br>23±2° C<br>Ambient                                                                                                    | ldle in 23±2°<br>C Ambient        | Operating in<br>23±2° C<br>Ambient – if<br>not otherwise<br>specified in<br>the program's<br>configuration<br>document,<br>then<br>processor and<br>hard drive<br>operating<br>modes are<br>required | Simulate (i.e.,<br>set fan speeds<br>representative<br>) for Idle at 28<br>& 35° C<br>Ambient | representative)<br>for 100% loading<br>and maximum<br>configuration, at<br>35° C Ambient |  |
|                                      |                      | Sound should be "even" around the EUT (one side should not be dramatically louder than<br>another)<br>Unless otherwise specified, the "default" thermal-related settings shall be selected for<br>BIOS and iDRAC.<br>Specific operating conditions will be defined in "Configurations & Configuration<br>Dependencies" for each platform. |                                   |                                                                                                    |                                                                                               |                                                                                          |  |
| Sound Pressure                       | LpA-reported,<br>dBA | Report for all mics                                                                                                    | Report for all<br>mics            | Report for all mics                                                                                                    | Report for all mics                                                                           | Report for all mics                                                                      |  |

#### Category 5: Unattended Data Center

When Dell determines that a specific Enterprise product is to be predominantly used in an unattended data center (and not blades or blade enclosures; these have their own category), then the acoustical specification of the below table applies. The phrase "unattended data center" is used to mean a space in which many (from tens to 1000s) of Enterprise products are deployed together, its own heating and cooling systems condition the space, and operators or servicers of equipment enter generally only to deploy, service, or decommission equipment. Hearing protection or hearing monitoring programs may be expected (per government or company guidelines) in these areas. Examples in this category include monolithic rack products.

#### Table 26. Dell Enterprise Category 5, "Unattended Data Center" acoustical specification category

| Measurement<br>Position re                    | Metric, re<br>AC0159     | Test Modes, re AC0159 (note must be in steady state, see AC0159, except where noted below) |                            |                                                                                                    |                                                                                                    |  |  |
|-----------------------------------------------|--------------------------|--------------------------------------------------------------------------------------------|----------------------------|----------------------------------------------------------------------------------------------------|----------------------------------------------------------------------------------------------------|--|--|
| AC0158                                        |                          | Standby in 23±2°<br>C Ambient                                                              | Idle in 23±2° C<br>Ambient | Operating in<br>23±2° C Ambient<br>- if not otherwise<br>specified in<br>the program's<br>configuration<br>document, then<br>processor and<br>hard drive<br>operating modes<br>are required | Simulate (i.e.,<br>set fan speeds<br>representative)<br>for Idle at<br>28 & 35° C<br>Ambient, and<br>for 100% loading<br>and maximum<br>configuration, at<br>35° C Ambient |  |  |
| Sound Power                                   | LWA,m, B                 | Report                                                                                     | ≤ 7.5                      | ≤ 7.7                                                                                                    | Report                                                                                                    |  |  |
| Sound Quality                                 | Tones, Hz, dB            | Report                                                                                     | < 15 dB                    | < 15 dB                                                                                                    | Report                                                                                                    |  |  |
| (both positions<br>must meet limits):         | Tonality, tu             | Report                                                                                     | Report                     | Report                                                                                                    | Report                                                                                                    |  |  |
| Front Binaural<br>HEAD and Rear<br>Microphone | Dell Modulation, %       | Report                                                                                     | Report                     | Report                                                                                                    | Report                                                                                                    |  |  |
|                                               | Loudness, sones          | Report                                                                                     | Report                     | Report                                                                                                    | Report                                                                                                    |  |  |
|                                               | LpA-single point,<br>dBA | Report                                                                                     | Report                     | Report                                                                                                    | Report                                                                                                    |  |  |

# Table 26. Dell Enterprise Category 5, "Unattended Data Center" acoustical specification category (continued)

| Measurement<br>Position re | Metric, re<br>AC0159                                                        | Test Modes, re AC0159 (note must be in steady state, see AC0159, except where noted below)                                                                                                    |                            |                                                                                                    |                                                                                                    |  |  |
|----------------------------|-----------------------------------------------------------------------------|----------------------------------------------------------------------------------------------------|----------------------------|----------------------------------------------------------------------------------------------------|----------------------------------------------------------------------------------------------------|--|--|
| AC0158                     |                                                                             | Standby in 23±2°<br>C Ambient                                                                                                    | Idle in 23±2° C<br>Ambient | Operating in<br>23±2° C Ambient<br>- if not otherwise<br>specified in<br>the program's<br>configuration<br>document, then<br>processor and<br>hard drive<br>operating modes<br>are required | Simulate (i.e.,<br>set fan speeds<br>representative)<br>for Idle at<br>28 & 35° C<br>Ambient, and<br>for 100% loading<br>and maximum<br>configuration, at<br>35° C Ambient |  |  |
| Front Binaural<br>HEAD     | Transients                                                                  | <ul> <li>Oscillation (see A steady-state obstwo criteria:         <ul> <li>Max. {ΔLpA}</li> <li>Event count</li> <li>Acoustical Ju transitions be</li> <li>Startup beha</li> <li>Report St</li> <li>Startup m large jump exceed 50</li> </ul> </li> <li>∞ Transient inputs: Fre AC0159 "Train of Functions on Process</li> </ul>                                                       | N/A                        |                                                                                                    |                                                                                                    |  |  |
| Any                        | Other                                                                       | No rattles, squeaks, or unexpected noises<br>Sound should be "even" around the EUT (one side should not be dramatically louder<br>than another)<br>Unless otherwise specified, the "default" thermal-related settings shall be selected<br>for BIOS and iDRAC.<br>Specific operating conditions will be defined in "Configurations & Configuration<br>Dependencies" for each platform. |                            |                                                                                                    |                                                                                                    |  |  |
| Sound Pressure             | LpA-reported, dBA,<br>re AC0158<br>and program<br>configuration<br>document | Report for all mics                                                                                                    | Report for all mics        | Report for all mics                                                                                                    | Report for all mics                                                                                                    |  |  |

# Rack, rails, and cable management

### **Topics:**

• Rails and cable management information

### Rails and cable management information

The rail offerings for the PowerEdge XE8640 consist of only one type which is sliding. The cable management offerings consist of an optional cable management arm (CMA).

See the Dell Enterprise Systems Rail Sizing and Rack Compatibility Matrix available at rail-rack-matrix for information regarding:

- Specific details about rail types.
- Rail adjustability ranges for various rack mounting flange types
- Rail depth with and without cable management accessories
- Rack types that are supported for various rack mounting flange types
- Key factors governing proper rail selection include the following:
- Identifying the type of rack in which they will be installed.
- The spacing between the front and rear mounting flanges of the rack.
- The type and location of any equipment mounted in the back of the rack such as power distribution units (PDUs), and the overall depth of the rack
- Overall depth of the rack

### Stab-in, Sliding features summary

The stab-in, sliding rail allow the system to be fully extended out of the rack for service. The stab-in, sliding rail are available with or without the optional cable management arm (CMA).

#### B27 Stab-in sliding rails for 4-post racks

- Supports stab-in installation of the chassis to the rails.
- Support for tool-less installation in 19" EIA-310-E compliant square, un-threaded round hole racks including all generations of the Dell racks. Also supports tool-less installation in threaded round hole 4-post racks.
- Support for tool-less installation in Dell Titan or Titan-D racks
- Support full extension of the system out of the rack to allow serviceability of key internal components.
- Support for optional cable management arm (CMA).
- The optional cable management arm (CMA) can be mounted on either the left side of the sliding rails without the use of tools for fast and easy deployment.
- (i) **NOTE:** For situations where CMA support is not required, the outer CMA mounting brackets can be uninstalled from the sliding rails. This reduces the overall length of the rails and eliminates the potential interferences with rear mounted PDUs or the rear rack door.

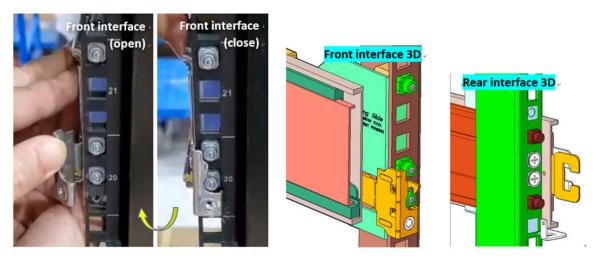

#### Figure 9. Stab-in Sliding Rail Mounting Interface

Scan the QRL code for the documentation and trouble-shooting information regarding the installation procedures for Drop-in/Stab-in rail types.

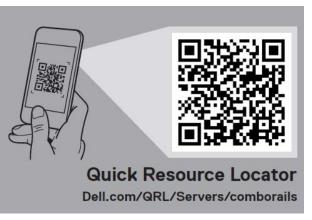

#### Figure 10. Quick resource locator for combo rails

### Cable management arm (CMA)

The optional cable management arm (CMA) organizes and secures the cords and cables exiting the back of the systems. It unfolds to allow the systems to extend out of the rack without having to detach the cables. Some key features of the CMA include:

- Large U-shaped baskets to support dense cable loads.
- Open vent pattern for optimal airflow.
- Ability to mount on either side by swinging the spring-loaded brackets from one side to the other.
- Utilizes hook-and-loop straps rather than plastic tie wraps to eliminate the risk of cable damage during cycling.
- Includes a low-profile fixed tray to both support and retain the CMA in its fully closed position.
- Both the CMA and the tray mount without the use of tools by simple and intuitive snap-in designs.

The CMA can be mounted to either side of the sliding rails without the use of tools or the need for conversion. For systems with one power supply unit (PSU), it is recommended to mount on the side opposite to that of the power supply to allow easier access to it and the rear drives (if applicable) for service or replacement.

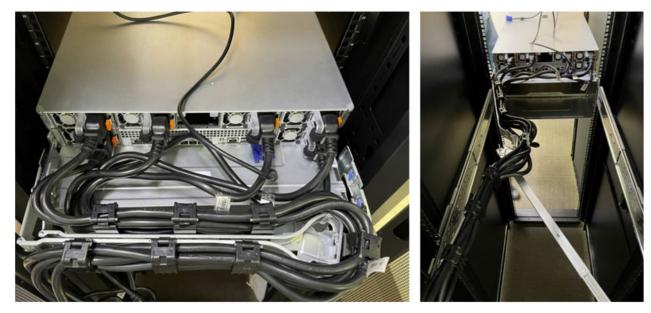

Figure 11. Stab-in Sliding rails with CMA cabling

### Rack Installation

### Installing Stab-in Rails to the system

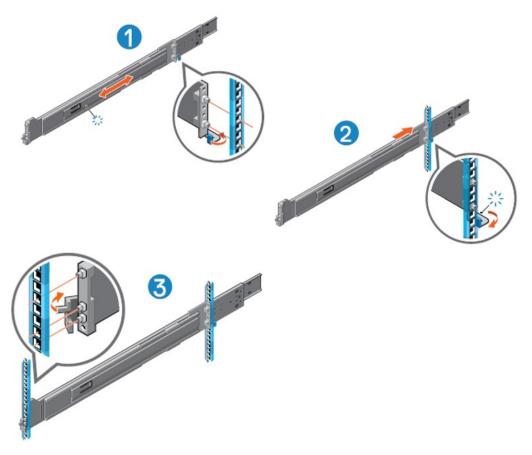

Figure 12. Installing the rail 4-POST racks

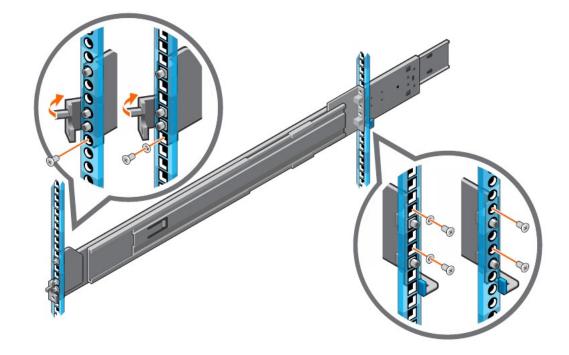

Figure 13. Optional: Install the supplied hardware to secure rails for the rack level shipping

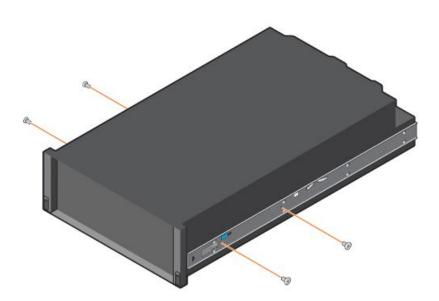

### Figure 14. Shipping screws on the inner rails

(i) NOTE: For rack level shipping, the shipping screws must be installed on the inner rails.

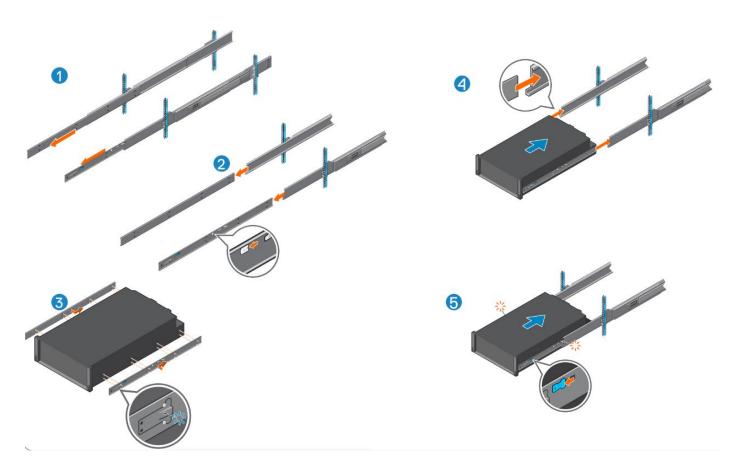

#### Figure 15. Installing Stab-in Rails to the system

Cable Management Arm Installation

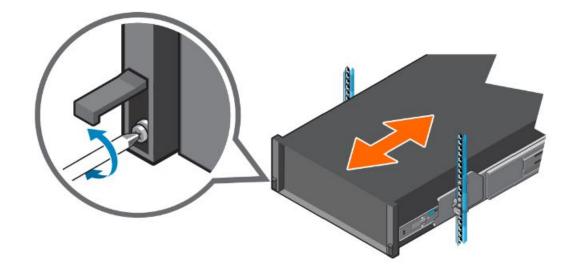

Figure 16. Securing the system to the rails

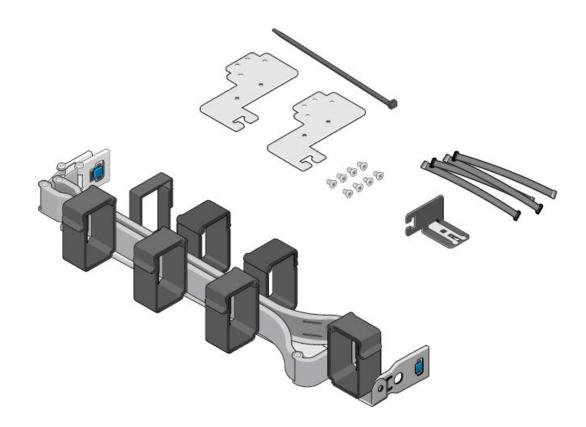

Figure 17. Identify the CMA kit contents

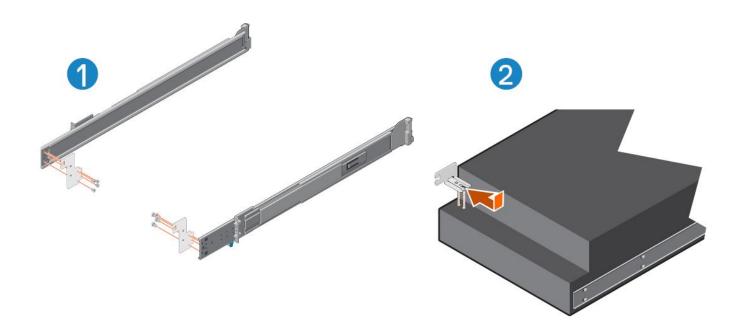

Figure 18. Install the CMA brackets before installing system into the rack

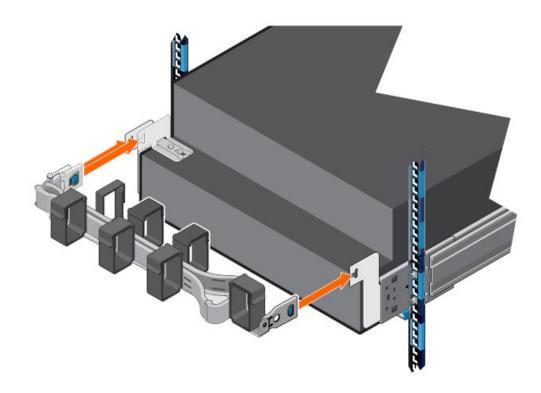

Figure 19. Install the CMA after installing system into the rack

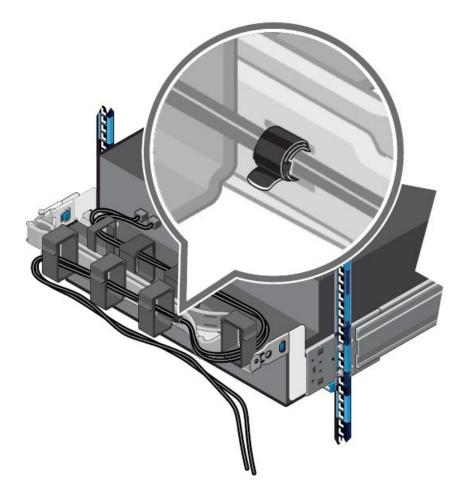

#### Figure 20. Route and tie the cable

(i) NOTE: CMA attachment brackets are installed after installing system into the rack.

# **Operating Systems and Virtualization**

#### **Topics:**

• Supported Operating Systems

# **Supported Operating Systems**

The PowerEdge system supports the following operating systems:

- Canonical® Ubuntu® Server LTS
- Red Hat® Enterprise Linux
- SUSE® Linux Enterprise server

Links to specific OS versions and editions, certification matrices, Hardware Compatibility Lists (HCL) portal, and Hypervisor support are available at Dell Enterprise Operating Systems.

# Dell OpenManage Systems Management

Dell delivers management solutions that help IT administrators effectively deploy, update, monitor, and manage IT assets. OpenManage solutions and tools enable you to quickly respond to problems by helping them to manage Dell servers efficiently; in physical, virtual, local, and remote environments; all without the need to install an agent in the operating system.

The OpenManage portfolio includes:

- Innovative embedded management tools integrated Dell Remote Access Controller (iDRAC)
- Consoles OpenManage Enterprise
- Extensible with plug-ins OpenManage Power Manager
- Update tools Repository Manager

Dell has developed comprehensive systems management solutions that are based on open standards and has integrated with management consoles from partners such as Microsoft and VMware, allowing advanced management of Dell servers. Dell management capabilities extend to offerings from the industry's top systems management vendors and frameworks such as Ansible, Splunk, and ServiceNow. OpenManage tools automate the full span of server life cycle management activities along with powerful RESTful APIs to script or integrate with your choice of frameworks.

For more information about the entire OpenManage portfolio, see:

• The latest Dell Systems Management Overview Guide.

#### **Topics:**

- Integrated Dell Remote Access Controller (iDRAC)
- Systems Management software support matrix

# Integrated Dell Remote Access Controller (iDRAC)

iDRAC9 delivers advanced, agent-free, local and remote server administration. Embedded in every PowerEdge server, iDRAC9 provides a secure means to automate a multitude of common management tasks. Because iDRAC is embedded within every PowerEdge server, there is no additional software to install; just plug in power and network cables, and iDRAC is ready to go. Even before installing an operating system (operating system) or hypervisor, IT administrators have a complete set of server management features at their fingertips.

With iDRAC9 in-place across the Dell PowerEdge portfolio, the same IT administration techniques and tools can be applied throughout. This consistent management platform allows easy scaling of PowerEdge servers as an organization's infrastructure grows. Customers can use the iDRAC RESTful API for the latest in scalable administration methods of PowerEdge servers. With this API, iDRAC enables support for the Redfish standard and enhances it with Dell extensions to optimize at-scale management of PowerEdge servers. By having iDRAC at the core, the entire OpenManage portfolio of Systems Management tools allows every customer to tailor an effective, affordable solution for any size environment.

Zero Touch Provisioning (ZTP) is embedded in iDRAC. ZTP - Zero Touch Provisioning is Intelligent Automation Dell's agent-free management puts IT administrators in control. Once a PowerEdge server is connected to power and networking, that system can be monitored and fully managed, whether you're standing in front of the server or remotely over a network. In fact, with no need for software agents, an IT administrator can: • Monitor • Manage • Update • Troubleshoot and remediate Dell servers With features like zero-touch deployment and provisioning, iDRAC Group Manager, and System Lockdown, iDRAC9 is purpose-built to make server administration quick and easy. For those customers whose existing management platform utilizes in-band management, Dell does provide iDRAC Service Module, a lightweight service that can interact with both iDRAC9 and the host operating system to support legacy management platforms.

When ordered with DHCP enabled from the factory, PowerEdge servers can be automatically configured when they are initially powered up and connected to your network. This process uses profile-based configurations that ensure each server is configured per your specifications. This feature requires an iDRAC Enterprise license.

iDRAC9 offers following license tiers:

#### Table 27. iDRAC9 license tiers

| License              | Description                                                                                                    |
|----------------------|----------------------------------------------------------------------------------------------------|
| iDRAC9 Basic         | <ul> <li>Available only on 100-500 series rack/tower</li> <li>Basic instrumentation with iDRAC web UI</li> <li>For cost conscious customers that see limited value in management</li> </ul>                                                                                                    |
| iDRAC9<br>Express    | <ul> <li>Default on 600+ series rack/tower, modular, and XR series</li> <li>Includes all features of Basic</li> <li>Expanded remote management and server life-cycle features</li> </ul>                                                                                                    |
| iDRAC9<br>Enterprise | <ul> <li>Available as an upsell on all servers</li> <li>Includes all features of Basic and Express. Includes key features such as virtual console, AD/LDAP support, and more</li> <li>Remote presence features with advanced, Enterprise-class, management capabilities</li> </ul>                                                                                                 |
| iDRAC9<br>Datacenter | <ul> <li>Available as an upsell on all servers</li> <li>Includes all features of Basic, Express, and Enterprise. Includes key features such as telemetry streaming,<br/>Thermal Manage, automated certificate management, and more</li> <li>Extended remote insight into server details, focused on high end server options, granular power, and<br/>thermal management</li> </ul> |

For a full list of iDRAC features by license tier, see Integrated Dell Remote Access Controller 9 User's Guide at Dell.com.

For more details on iDRAC9 including white papers and videos, see:

• Support for Integrated Dell Remote Access Controller 9 (iDRAC9) on the Knowledge Base page at Dell.com

# Systems Management software support matrix

#### Table 28. Systems Management software support matrix

| Categories                      | Features                                                                 | PE mainstream |  |
|---------------------------------|--------------------------------------------------------------------------|---------------|--|
| Embedded Management and In-band | iDRAC9 (Express, Enterprise, and Datacenter licenses)                    | Supported     |  |
| Services                        | OpenManage Mobile                                                        | Supported     |  |
|                                 | OM Server Administrator (OMSA)                                           | Supported     |  |
|                                 | iDRAC Service Module (iSM)                                               | Supported     |  |
|                                 | Driver Pack                                                              | Supported     |  |
| Change Management               | Update Tools (Repository Manager, DSU, Catalogs)                         | Supported     |  |
|                                 | Server Update Utility                                                    | Supported     |  |
|                                 | Lifecycle Controller Driver Pack                                         | Supported     |  |
|                                 | Bootable ISO                                                             | Supported     |  |
| Console and Plug-ins            | OpenManage Enterprise                                                    | Supported     |  |
|                                 | Power Manager Plug-in                                                    | Supported     |  |
|                                 | Update Manager Plug-in                                                   | Supported     |  |
|                                 | SupportAssist Plug-in                                                    | Supported     |  |
|                                 | CloudIQ                                                                  | Supported     |  |
| Integrations and connections    | OM Integration with VMware Vcenter/vROps                                 | Supported     |  |
|                                 | OM Integration with Microsoft System Center (OMIMSC)                     | Supported     |  |
|                                 | Integrations with Microsoft System Center and Windows Admin Center (WAC) | Supported     |  |

#### Table 28. Systems Management software support matrix (continued)

| Categories                | egories Features                                                      |                    |
|---------------------------|-----------------------------------------------------------------------|--------------------|
|                           | ServiceNow                                                            | Supported          |
|                           | Ansible                                                               | Supported          |
|                           | Third-party Connectors (Nagios, Tivoli, Microfocus)                   | Supported          |
| Security                  | Secure Enterprise Key Management                                      | Supported          |
|                           | Secure Component Verification                                         | Supported          |
| Standard operating system | Red Hat Enterprise Linux, SUSE, Windows Server 2021<br>Ubuntu, CentOS | Supported (Tier-1) |

# **Appendix A. Additional specifications**

#### **Topics:**

- Chassis dimensions
- System weight
- NIC port specifications
- Video specifications
- USB ports specifications
- PSU rating
- Environmental specifications

# **Chassis dimensions**

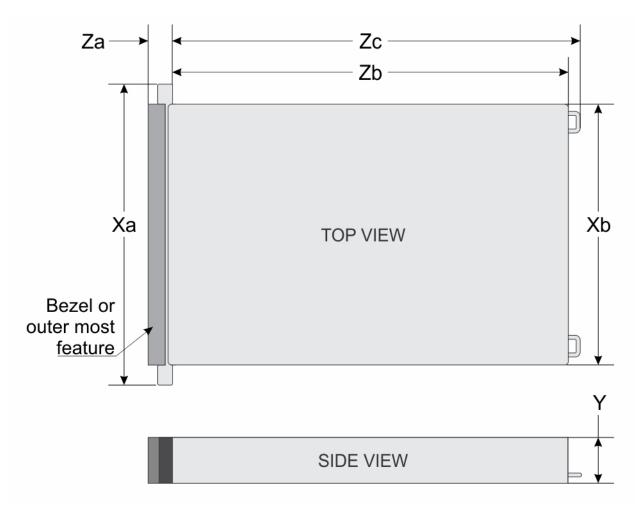

Figure 21. Chassis dimensions

#### Table 29. PowerEdge XE8640 chassis dimensions

| Drives       | Xa                          | Xb | Y | Za          | Zb        | Zc                                                 |
|--------------|-----------------------------|----|---|-------------|-----------|----------------------------------------------------|
| 8 x 2.5-inch | 481.91 mm (18.97<br>inches) |    |   | inches)With | rear wall | 865.54 mm<br>(34.07<br>inches)Ear to<br>PSU handle |

(i) NOTE: Zb is the nominal rear wall external surface where the system board I/O connectors reside.

# System weight

#### Table 30. PowerEdge XE8640 system weight

| System configuration | Maximum weight (with all drives/SSDs) |  |  |
|----------------------|---------------------------------------|--|--|
| 8 x 2.5 inch         | 61.4 kg (135.36 lb)                   |  |  |

#### Table 31. PowerEdge system weight handling recommendations

| Chassis weight        | Description                    |  |  |
|-----------------------|--------------------------------|--|--|
| 40 pounds - 70 pounds | Recommend two person to lift   |  |  |
| 70 pounds- 120 pounds | Recommend three person to lift |  |  |
| ≥ 121 pounds          | Recommend to use a server-lift |  |  |

## **NIC port specifications**

The PowerEdge XE8640 system supports up to two 10/100/1000 Mbps Network Interface Controller (NIC) ports embedded on the LAN on Motherboard (LOM) and integrated on the optional Open Compute Project (OCP) cards.

#### Table 32. NIC port specification for the system

| Feature            | Specifications                     |  |  |
|--------------------|------------------------------------|--|--|
| LOM card           | 1 GbE x 2                          |  |  |
| OCP card (OCP 3.0) | 10 GbE x 4, 25 GbE x 2, 25 GbE x 4 |  |  |

## **Video specifications**

The PowerEdge XE8640 system supports integrated Matrox G200 graphics controller with 16 MB of video frame buffer.

#### Table 33. Supported video resolution options

| Resolution  | Refresh rate (Hz) | Color depth (bits) |
|-------------|-------------------|--------------------|
| 1024 x 768  | 60                | 8, 16, 32          |
| 1280 × 800  | 60                | 8, 16, 32          |
| 1280 x 1024 | 60                | 8, 16, 32          |
| 1360 x 768  | 60                | 8, 16, 32          |
| 1440 x 900  | 60                | 8, 16, 32          |
| 1600 × 900  | 60                | 8, 16, 32          |
| 1600 × 1200 | 60                | 8, 16, 32          |

| Resolution  | Refresh rate (Hz) | Color depth (bits) |
|-------------|-------------------|--------------------|
| 1600 x 1200 | 60                | 8, 16, 32          |
| 1680 x 1050 | 60                | 8, 16, 32          |
| 1920 x 1080 | 60                | 8, 16, 32          |
| 1920 x 1200 | 60                | 8, 16, 32          |

#### Table 33. Supported video resolution options (continued)

# **USB ports specifications**

#### Table 34. PowerEdge XE8640 USB specifications

|                                                         | Front        | Rear                    |              |  |
|---------------------------------------------------------|--------------|-------------------------|--------------|--|
| USB port type                                           | No. of ports | USB port type           | No. of ports |  |
| USB 2.0-compliant port                                  | One          | USB 2.0-compliant port  | One          |  |
| iDRAC Direct port (Micro-<br>AB USB 2.0-compliant port) | One          | USB 3.0-compliant ports | One          |  |

(i) NOTE: The micro USB 2.0 compliant port can only be used as an iDRAC Direct or a management port.

# **PSU rating**

Below table lists the power capacity the PSUs in high/low line operation mode.

#### Table 35. PSUs highline and lowline ratings

| _                             | 2800 W Titanium |  |  |
|-------------------------------|-----------------|--|--|
| Peak Power (Highline/-72 VDC) | 4760 W          |  |  |
| Highline/-72 VDC              | 2800 W          |  |  |
| Peak Power (Lowline/-40 VDC)  | N/A             |  |  |
| Lowline/-40 VDC               | N/A             |  |  |
| Highline 240 VDC              | 2800 W          |  |  |
| DC-48-60 V                    | N/A             |  |  |

The PowerEdge XE8640 system supports up to 4 AC or DC power supply units (PSUs) with 3+1 redundancy, autosensing, and auto-switching capability.

#### () NOTE:

- 1. The wattage capacities of any two PSUs that are present during POST are compared. The larger of the two PSUs is activated if the PSU wattages don't match. A PSU mismatch alert is also visible in the BIOS, iDRAC, or on the system LCD.
- 2. If a second PSU is installed during runtime, its wattage capacity must match that of the first PSU in order for it to be enabled. If not, the second PSU won't be activated and the PSU will be marked as mismatched in iDRAC.

Dell PSUs have achieved Platinum efficiency levels as shown in the table below.

#### Table 36. PSU Efficiency Levels

| Efficiency Targets by Load PSU Efficiency Levels |                                                                                           |  |  |  |  |  |  |  |
|--------------------------------------------------|-------------------------------------------------------------------------------------------|--|--|--|--|--|--|--|
| Form Factor                                      | Form Factor         Output         Class         10%         20%         50%         100% |  |  |  |  |  |  |  |

#### Table 36. PSU Efficiency Levels (continued)

| Efficiency Targets by Load PSU Efficiency Levels |                          |          |        |        |        |        |
|--------------------------------------------------|--------------------------|----------|--------|--------|--------|--------|
| Redundant 86<br>mm                               | 2800 W (Input<br>240 AC) | Titanium | 90.00% | 94.00% | 96.00% | 94.00% |

# **Environmental specifications**

() NOTE: For additional information about environmental certifications, refer to the **Product Environmental Datasheet** located with the **Documentation** on www.dell.com/support/home.

#### Table 37. Continuous Operation Specifications for ASHRAE A2

| Operational climatic                                     | Allowable continuous operations                                                   |
|----------------------------------------------------------|-----------------------------------------------------------------------------------|
| Temperature range for altitudes <= 900 m (<=<br>2953 ft) | 10-35°C (50-95°F) with no direct sunlight on the equipment                        |
| Humidity percent range (non-condensing at all times)     | 8% RH with -12°C minimum dew point to 80% RH with 21°C (69.8°F) maximum dew point |
| Operational altitude de-rating                           | Maximum temperature is reduced by 1°C/300 m (1.8°F/984 Ft) above 900 m (2953 Ft)  |

#### Table 38. Common Environmental Specifications for ASHRAE A2, A3, A4 and Rugged

| Shared requirements                                                        | Allowable continuous operations                                                                                                    |
|----------------------------------------------------------------------------|----------------------------------------------------------------------------------------------------|
| Maximum temperature gradient (applies to both operation and non-operation) | 20°C in an hour* (36°F in an hour) and 5°C in 15 minutes (9°F in 15 minutes), 5°C in an hour* (41°F in an hour) for tape<br>(i) NOTE: * - Per ASHRAE thermal guidelines for tape hardware, these are not instantaneous rates of temperature change. |
| Non-operational temperature limits                                         | -40 to 65°C (-104 to 149°F)                                                                                                    |
| Non-operational humidity limits                                            | 5% to 95% RH with 27°C (80.6°F) maximum dew point                                                                                                    |
| Maximum non-operational altitude                                           | 12,000 meters (39,370 feet)                                                                                                    |
| Maximum operational altitude                                               | 3,048 meters (10,000 feet)                                                                                                    |

#### Table 39. Maximum vibration specifications

| Maximum vibration | Specifications                                                                 |
|-------------------|--------------------------------------------------------------------------------|
| Operating         | 0.26 G <sub>rms</sub> at 5 Hz to 350 Hz (all operation orientations)           |
| Storage           | 1.88 G <sub>rms</sub> at 10 Hz to 500 Hz for 15 minutes (all six sides tested) |

#### Table 40. Maximum shock pulse specifications

| Maximum shock pulse | Specifications                                                                                                    |
|---------------------|----------------------------------------------------------------------------------------------------|
| Operating           | Six consecutively executed shock pulses in the positive and negative x, y, and z axis of 6 G for up to 11 ms.                                        |
|                     | Six consecutively executed shock pulses in the positive and negative x, y, and z axis (one pulse on each side of the system) of 71 G for up to 2 ms. |

## **Thermal restriction matrix**

#### Table 41. Thermal restriction matrix

| XE8640    |                 |      |     |            |                                               |
|-----------|-----------------|------|-----|------------|-----------------------------------------------|
| Front con | figuration      |      |     |            | 8x 2.5" U.2 / NVMe                            |
| Additiona | l attributes    |      |     |            | 4 x Nvidia H100 700W                          |
| Rear conf | iguration       |      |     |            | 4xFH                                          |
| Fan type  |                 |      |     |            | HPR Gold fan                                  |
| Heatsink  | type            |      |     |            | Standard heatsink for CPU<br>and LAAC for GPU |
| CPU TDP   | Processor       | TDP  | Die | Core count | 35°C                                          |
|           | 5418Y           | 185W | MCC | 24         | 35°C                                          |
|           | 6448Y/6442Y     | 225W | MCC | 32/24      | 35°C                                          |
|           | 8462Y+          | 300W | MCC | 32         | 35°C                                          |
|           | 8460Y+          | 300W | XCC | 40         | 35°C                                          |
|           | 8452Y           | 300W | XCC | 36         | 35°C                                          |
|           | 8480+/8470/8468 | 350W | XCC | 56/52/48   | 35°C                                          |

#### Table 42. Memory Thermal restriction matrix

| XE8640 |                  | 1 DPC | 2DPC  | temperature |
|--------|------------------|-------|-------|-------------|
| DIMM   | 128GB RDIMM 4800 | 13.8W | 10.7W | 35°C        |
|        | 64GB RDIMM 4800  | 12.0W | 8.5W  | 35°C        |
|        | 32GB RDIMM 4800  | NA    | NA    | 35°C        |

#### Table 43. GPU Thermal restriction matrix

| XE8640 |        |                  |      |
|--------|--------|------------------|------|
| GPU    | Nvidia | H100(4x GPU SKU) | 35°C |

(i) NOTE: All configurations support 35°C environment w/o performance degradation.

# **Appendix A. Standards compliance**

The system conforms to the following industry standards.

#### Table 44. Industry standard documents

| Standard                                                                                                    | URL for information and specifications                                                  |
|----------------------------------------------------------------------------------------------------|-----------------------------------------------------------------------------------------|
| <b>ACPI</b> Advance Configuration and Power Interface<br>Specification, v6.4                                                                                                    | https://uefi.org/specsandtesttools                                                      |
| Ethernet IEEE Std 802.3-2022                                                                                                    | https://standards.ieee.org/                                                             |
| MSFT WHQL Microsoft Windows Hardware Quality Labs                                                                                                    | microsoft.com/whdc/system/platform/pcdesign/desguide/<br>serverdg.mspx                  |
| IPMI Intelligent Platform Management Interface, v2.0                                                                                                    | intel.com/design/servers/ipmi                                                           |
| DDR5 Memory DDR5 SDRAM Specification                                                                                                    | jedec.org/standards-documents/docs/jesd79-4.pdf                                         |
| PCI Express PCI Express Base Specification, v5.0                                                                                                    | pcisig.com/specifications/pciexpress                                                    |
| <b>PMBus</b> Power System Management Protocol Specification, v1.2                                                                                                    | http://pmbus.org/Assets/PDFS/Public/<br>PMBus_Specification_Part_I_Rev_1-1_20070205.pdf |
| SAS Serial Attached SCSI, 3 (SAS-3) (T10/INCITS 519)                                                                                                    | http://www.t10.org/                                                                     |
| SATA Serial ATA Rev. 3.3                                                                                                    | sata-io.org                                                                             |
| <b>SMBIOS</b> System Management BIOS Reference Specification, v3.3.0                                                                                                    | DMTF SMBIOS                                                                             |
| <b>TPM</b> Trusted Platform Module Specification, v1.2 and v2.0                                                                                                    | trustedcomputinggroup.org                                                               |
| <b>UEFI</b> Unified Extensible Firmware Interface Specification, v2.7                                                                                                    | uefi.org/specifications                                                                 |
| PI Platform Initialization Specification, v1.7                                                                                                    |                                                                                         |
| <b>USB</b> Universal Serial Bus v2.0 and SuperSpeed v3.0 (USB 3.1 Gen1)                                                                                                    | USB Implementers Forum, Inc. https://usb.org/documents                                  |
| NVMe Express Base Specification. Revision 2.0c                                                                                                    | https://nvmexpress.org/specifications/                                                  |
| <ul> <li>NVMe Command Set Specifications</li> <li>NVM Express NVM Command Set Specification. Revision 1.1c</li> <li>NVM Express Zoned Namespaces Command Set. Revision 1.0c</li> <li>NVM Express® Key Value Command Set. Revision 1.0c</li> </ul> |                                                                                         |
| <ul> <li>NVMe Transport Specifications</li> <li>NVM Express over PCle Transport. Revision 1.0c</li> <li>NVM Express RDMA Transport Revision. 1.0b</li> <li>NVM Express TCP Transport. Revision 1.0c</li> </ul>                                    |                                                                                         |
| <b>NVMe</b> NVM Express Management Interface. Revision 1.2c                                                                                                    |                                                                                         |
| <b>NVMe</b> NVMe Boot Specification. Revision 1.0                                                                                                    |                                                                                         |

# **Appendix C Additional resources**

#### Table 45. Additional resources

| Resource                                          | Description of contents                                                                                                    | Location                           |
|---------------------------------------------------|----------------------------------------------------------------------------------------------------|------------------------------------|
| Installation and Service Manual                   | This manual, available in PDF format, provides the following information:                                                                                                    | Dell.com/Support/Manuals           |
|                                                   | <ul> <li>Chassis features</li> <li>System Setup program</li> <li>System indicator codes</li> <li>System BIOS</li> <li>Remove and replace procedures</li> <li>Diagnostics</li> <li>Jumpers and connectors</li> </ul>                             |                                    |
| Getting Started Guide                             | <ul><li>This guide ships with the system, and is also available in PDF format. This guide provides the following information:</li><li>Initial setup steps</li></ul>                                                                             | Dell.com/Support/Manuals           |
| Rack Installation Guide                           | This document ships with the rack kits, and provides instructions for installing a server in a rack.                                                                                                    | Dell.com/Support/Manuals           |
| System Information Label                          | The system information label documents the system board<br>layout and system jumper settings. Text is minimized due<br>to space limitations and translation considerations. The label<br>size is standardized across platforms.                 | Inside the system chassis<br>cover |
| Quick Resource Locator (QRL)                      | This code on the chassis can be scanned by a phone<br>application to access additional information and resources for<br>the server, including videos, reference materials, service tag<br>information, and Dell contact information.            | Inside the system chassis<br>cover |
| Enterprise Infrastructure<br>Planning Tool (EIPT) | The Dell online EIPT enables easier and more meaningful<br>estimates to help you determine the most efficient<br>configuration possible. Use EIPT to calculate the power<br>consumption of your hardware, power infrastructure, and<br>storage. | Dell.com/calc                      |

# **Appendix D: Service and support**

#### **Topics:**

- Default deployment levels
- Other services and support information

# Default deployment levels

This system is defaulted to the ProDeploy Dell Server which includes onsite hardware installation and remote software configuration. Optionally, the customer may choose to any of the factory or field deployment offers listed below.

## Default support levels

This system offers 3 years Dell ProSupport Next Business Day (NBD), including 24x7 phone support and NBD parts and labor support.

# Other services and support information

Dell Technologies Services include a wide, customizable range of service options to simplify the assessment, design, implementation, management and maintenance of IT environments and to help transition from platform to platform.

Depending on the current business requirements and correct level of service for customers, we provide factory, onsite, remote, modular, and specialized services that fit the customer requirements and budget. We will help with a little or a lot, based on the customers choice, and provide access to our global resources.

## **Dell deployment services**

### Dell ProDeploy Infrastructure Suite

ProDeploy Infrastructure Suite provides a variety of deployment offerings that satisfy a customer's unique needs. It is made up of 5 offers: ProDeploy Configuration Services, ProDeploy Rack Integration Services, Basic Deployment, ProDeploy, and ProDeploy Plus.

## ProDeploy Infrastructure Suite for servers

Versatile choices for accelerated deployments

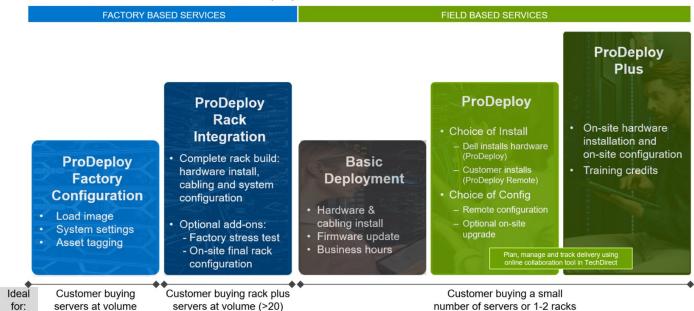

#### Figure 22. ProDeploy Infrastructure Suite for servers

The new Factory Services consist of two tiers of deployment that happen prior to shipping to the customer's site.

#### Factory Based Services:

- ProDeploy Factory Configuration Ideal for customers buying servers in volume and seeking pre-configuration prior to shipping such as: custom image, system settings, and asset tagging so it arrives ready to use out of the box. Furthermore, servers can be packaged and bundled to meet specific shipping and distribution requirements for each customer location to facilitate the rollout process. Upsell one of the field based services (below) if a customer needs assistance with the final server installation.
- ProDeploy Rack Integration Ideal for customers seeking to build out fully integrated racks prior to shipping. These rack builds include hardware install, cabling, and full system configuration. You can also add-on a factory stress test and optional on-site final rack configuration to complete the rack installation.
  - STANDARD SKUs for Rack Integration is available in US only and requires:
    - 20 or more devices (R and C series servers and all Dell or non-Dell switches). Use Informational SKUs for Dell switches or 3rd party products
    - Shipping to contiguous US
  - USE CUSTOM QUOTE for Rack Integration for:
    - All countries except USA
    - Racks containing less than 20 servers
    - Any rack that includes VxRail or Storage
    - Shipping outside contiguous US
    - Shipping to multiple locations

#### **Field Based Services:**

- Basic Deployment consists of the hardware installation, cabling and firmware update during normal standard business hours. Basic Deployment is traditionally sold to Competency Enabled Partners. Competency enabled partners often have Dell do the hardware installation while they complete the software configuration.
- ProDeploy consists of your hardware installation and configuration of the software using offshore resources. ProDeploy is great for customers who are price sensitive or who are remote from their data centers and don't require an onsite presence.
- ProDeploy Plus will give you in-region or onsite resources to complete the engagement for the customer. It also comes with additional features such as Post Deployment Configuration Assistance and Training Credits.

# ProDeploy Infrastructure Suite | Factory services

|                        |                                                                               | FACTORY BASED SERVICES             |                               |  |
|------------------------|-------------------------------------------------------------------------------|------------------------------------|-------------------------------|--|
|                        |                                                                               | ProDeploy Factory<br>Configuration | ProDeploy<br>Rack Integration |  |
|                        | Single point of contact for project management                                |                                    | •                             |  |
|                        | RAID, BIOS and iDRAC configuration                                            |                                    | •                             |  |
| Asset configuration    | Firmware freeze                                                               |                                    | •                             |  |
|                        | Asset Tagging and Reporting                                                   |                                    | •                             |  |
|                        | Customer system image                                                         |                                    | •                             |  |
|                        | Site readiness review and implementation planning                             |                                    | •                             |  |
| Easter, implementation | Hardware racking and cabling                                                  | -                                  |                               |  |
| Factory implementation | SAM engagement for ProSupport Plus entitled accounts/devices                  |                                    | •                             |  |
|                        | Deployment verification, documentation, and knowledge transfer                |                                    | •                             |  |
| 11                     | White glove logistics                                                         | 1                                  | •                             |  |
|                        | Onsite final configuration                                                    |                                    | Onsite add-on                 |  |
| Delivery               | Install support software and connect with Dell Technologies                   |                                    | Onsite add-on                 |  |
|                        | Basic Deployment                                                              | Optional onsite<br>installation    | -                             |  |
| Online oversight       | Online collaborative environment for planning, managing and tracking delivery |                                    | •                             |  |

D&L Technologies

#### Figure 23. ProDeploy Infrastructure Suite - Factory services

# ProDeploy Infrastructure Suite | Field services

|                  |                                                                                                    | Basic<br>Deployment | ProDeploy                       | ProDeple<br>Plus |
|------------------|----------------------------------------------------------------------------------------------------|---------------------|---------------------------------|------------------|
|                  | Single point of contact for project management                                                                                     | •                   |                                 | In-regio         |
| <b>B</b>         | Site readiness review                                                                                                    | -                   | •                               | •                |
| Pre-deployment   | Implementation planning <sup>1</sup>                                                                                               | -                   | •                               | •                |
|                  | SAM engagement for ProSupport Plus entitled devices                                                                                |                     |                                 | •                |
|                  | Deployment service hours                                                                                                    | Business hours      | 24x7                            | 24x7             |
| Deployment       | Onsite hardware installation and packaging material removal <sup>2</sup> or remote guidance for hardware installation <sup>1</sup> | •                   | Remote<br>guidance or<br>onsite | Onsite           |
| Deproyment       | Install and configure system software                                                                                              | -                   | Remote                          | Onsite           |
|                  | Install support software and connect with Dell Technologies                                                                        |                     | •                               | •                |
|                  | Project documentation with knowledge transfer                                                                                      |                     | •                               | •                |
|                  | Deployment verification                                                                                                    | •                   |                                 | •                |
|                  | Configuration data transfer to Dell Technologies technical support                                                                 | -                   |                                 |                  |
| Post- deployment | 30-days of post-deployment configuration assistance                                                                                | -                   | -                               | •                |
|                  | Training credits for Dell Technologies Education Services                                                                          | -                   |                                 | •                |
| Online oversight | Online collaborative environment in <u>TechDirect</u> for planning, managing and tracking delivery <sup>3</sup>                    |                     | •                               | •                |

\* Remote option includes project specific instructions, documentation and live expert guidance for hardware installation. Option available for select hardware. List is available in the backup portion of this customer presentation presentation

<sup>2</sup> Packaging removal included with onsite hardware installation <sup>3</sup> Included with ProDeploy or ProDeploy Plus, Not included with Basic Deployment

#### Figure 24. ProDeploy Infrastructure Suite - Field services

### Dell ProDeploy Plus for Infrastructure

From beginning to end, ProDeploy Plus provides the skill and scale that is must successfully perform demanding deployments in today's complex IT environments. Certified Dell experts start with extensive environmental assessments and detailed migration

planning and recommendations. Software installation includes set up of our enterprise connectivity solution (secure connect gateway) and OpenManage system management utilities.

Postdeployment configuration assistance, testing, and product orientation services are also available.

## Dell ProDeploy for Infrastructure

ProDeploy provides full-service installation and configuration of both server hardware and system software by certified deployment engineers including set up of leading operating systems and hypervisors as well our enterprise connectivity solution (secure connect gateway) and OpenManage system management utilities. To prepare for the deployment, we conduct a site readiness review and implementation planning exercise. System testing, validation, and full project documentation with knowledge transfer complete the process.

### Dell Basic Deployment

Basic Deployment delivers worry-free professional installation by experienced technicians who know Dell servers inside and out.

### Additional Deployment Services

You can tailor the ProDeploy Infrastructure Suite offer to meet your customer's unique needs by leveraging "Additional Deployment Time." ADT will cover additional tasks above the normal scope of the standard offers. ADT can be sold for Project Management or Technical Resources and is sold as blocks of four hours remote or eight hours on-site.

### Dell ProDeploy for HPC (available in US/Canada only. All other regions use custom)

HPC deployments require specialists that understand that cutting edge is yesterday's news. Dell deploys the world 's fastest systems and understands the nuances that make them perform. ProDeploy for HPC provides:

- Global team of dedicated HPC specialists
- Proven track record, thousands of successful HPC deployments
- Design validation, benchmarking, and product orientation

Learn more at Dell.com/HPC-Services.

# **ProDeploy Expansion for HPC**

\*Available as standard SKUs in US & Canada and as custom quote in APJC, EMEA, LATAM

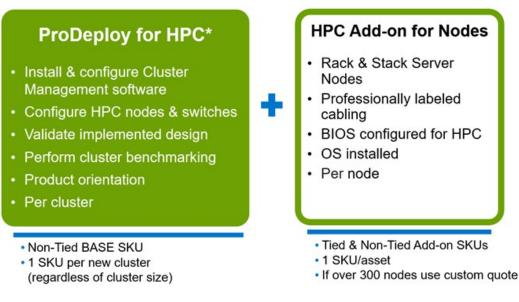

#### Figure 25. ProDeploy Expansion for HPC

## **Dell custom deployment Services**

Dell custom rack integration and other Dell configuration services help customers save time by providing systems that are racked, cabled, tested, and ready to be integrated into the data center. Dell support preconfigure RAID, BIOS and iDRAC settings, install system images, and even install third-party hardware and software.

For more information, see Server Configuration Services.

## **Dell Residency Services**

Residency Services help customers transition to new capabilities quickly with the assistance of onsite or remote Dell experts whose priorities and time they control.

Residency experts can provide post implementation management and knowledge transfer that is related to a new technology acquisition or day-to-day operational management of the IT infrastructure.

## **Dell Data Migration Services**

Protect business and data of the customer with our single point of contact to manage data migration projects.

A customer project manager works with our experienced team of experts to create a plan using industry-leading tools and proven processes that are based on global best practices to migrate existing files and data, so business systems are up and running quickly and smoothly.

## **Dell Enterprise Support Services**

## Dell ProSupport Enterprise Suite

With the ProSupport Enterprise Suite, we help keep IT systems running smoothly, so customers can focus on running their business. We help maintain peak performance and availability of the most essential workloads. ProSupport Enterprise Suite is a suite of support services that enable customers to build the solution that is right for their organization. They choose support models that are based on how they use technology and where they want to allocate resources. From the desktop to the data center, address everyday IT challenges, such as unplanned downtime, mission-critical needs, data and asset protection, support planning, resource allocation, software application management and more. Optimize customer IT resources by choosing the right support model.

#### Table 46. ProSupport Enterprise Suite

| Service                     | Support model                  | Description                                                                                                    |
|-----------------------------|--------------------------------|----------------------------------------------------------------------------------------------------|
| ProSupport Enterprise Suite | ProSupport Plus for Enterprise | Proactive, predictive, and reactive<br>support for systems that look after<br>your business-critical applications and<br>workloads |
|                             | ProSupport for Enterprise      | Comprehensive 24 x 7 predictive and reactive support for hardware and software                                                     |
|                             | Basic hardware support         | Reactive hardware support during normal business hours                                                                             |

### Dell ProSupport Plus for Enterprise

When customers purchase PowerEdge server, we recommend ProSupport Plus, our proactive and preventative support service for business-critical systems. ProSupport Plus provides all the benefits of ProSupport, plus the following:

- An assigned Services Account Manager who knows their business and environment
- Immediate advanced troubleshooting from an engineer
- Personalized, preventive recommendations that are based on analysis of support trends and best practices from across the Dell Technologies infrastructure solutions customer base to reduce support issues and improve performance
- Predictive analysis for issue prevention and optimization that is enabled by secure connect gateway technology
- Proactive monitoring, issue detection, notification, and automated case creation for accelerated issue resolution enabled by secure connect gateway
- On-demand reporting and analytics-based recommendations that are enabled by secure connect gateway and TechDirect

## Dell ProSupport for Enterprise

ProSupport service offers highly trained experts around the clock and around the globe to address IT needs. We help minimize disruptions and maximize availability of PowerEdge server workloads with:

- 24x7 support through phone, chat and online
- Predictive, automated tools and innovative technology
- A central point of accountability for all hardware and software issues
- Collaborative third-party support
- Hypervisor, operating system and application support
- Consistent experience regardless of where customers are located or what language they speak

(i) NOTE: Subject to service offer country or region availability.

• Optional onsite parts and labor response options including next business day or four-hour mission critical

| ProSupport Enterprise Suite | ProS | Support | Enter | prise | Suite |
|-----------------------------|------|---------|-------|-------|-------|
|-----------------------------|------|---------|-------|-------|-------|

| Feature Comparison                                                                                                    | Basic                                    | ProSupport                                   | ProSupport<br>Plus                            |
|----------------------------------------------------------------------------------------------------|------------------------------------------|----------------------------------------------|-----------------------------------------------|
| Remote technical support                                                                                                | 9x5                                      | 24x7                                         | 24x7                                          |
| Covered products                                                                                                    | Hardware                                 | Hardware<br>Software                         | Hardware<br>Software                          |
| Onsite hardware support                                                                                                 | Next business day                        | Next business day or<br>4hr mission critical | Next business day or<br>4 hr mission critical |
| 3 <sup>rd</sup> party collaborative assistance                                                                          |                                          |                                              | •                                             |
| Self-service case initiation and management                                                                             |                                          | •                                            | •                                             |
| Access to software updates                                                                                              |                                          | •                                            | •                                             |
| Proactive storage health monitoring, predictive analytics and anomaly detection with CloudIQ and the CloudIQ mobile app |                                          |                                              | •                                             |
| Priority access to specialized support experts                                                                          |                                          |                                              |                                               |
| Predictive detection of hardware failures                                                                               |                                          |                                              |                                               |
| 3 <sup>rd</sup> party software support                                                                                  |                                          |                                              |                                               |
| An assigned Service Account Manager                                                                                     |                                          |                                              | •                                             |
| Proactive, personalized assessments and recommendations                                                                 |                                          |                                              |                                               |
| Proactive systems maintenance                                                                                           |                                          |                                              |                                               |
| Availability and terms of Dell Technologies Services vary by region and by product. For more                            | e information, please view our <u>se</u> | rvice descriptions.                          | D≪LLTechnologie                               |

#### Figure 26. ProSupport Enterprise Suite

### Dell ProSupport One for Data Center

ProSupport One for Data Center offers flexible site-wide support for large and distributed data centers with more than 1,000 assets. This offering is built on standard ProSupport components that leverage our global scale but are tailored to a customer's needs. While not for everyone, this service option offers a truly unique solution for Dell Technologies largest customers with the most complex environments.

- Team of assigned Services Account Managers with remote, on-site options
- Assigned ProSupport One technical and field engineers who are trained on the customer's environment and configurations
- On-demand reporting and analytics-based recommendations that are enabled by secure connect gateway and TechDirect
- Flexible on-site support and parts options that fit their operational model
- A tailored support plan and training for their operations staff

## Dell ProSupport Add-on for HPC

The ProSupport Add-on for HPC provides solution-aware support including:

- Access to senior HPC experts
- Advanced HPC cluster assistance: performance, interoperability, and configuration
- Enhanced HPC solution level end-to-end support
- Remote presupport engagement with HPC Specialists during ProDeploy implementation

Learn more at Dell.com/HPC-Services.

## ProSupport Add-on for HPC is an add-on to PS or PSP

ProSupport Plus

Proactive and predictive

support for critical systems

**Designated Technical Service** 

Manager and priority access

Predictive issue detection by

Secure Connect Gateway

to support experts

Systems Maintenance

#### Asset-level support

#### Solution support

#### ProSupport Add-on for HPC\*

- Access to senior HPC experts
- Advanced HPC cluster assistance: performance, interoperability, configuration issues
- Enhanced HPC solution level end-to-end support
- Remote pre-support engagement with HPC Specialists during ProDeploy implementation

#### Eligibility

- · All server, storage, and networking nodes in cluster must have PS or PSP AND PS Add-on for HPC attached
- All HW expansions to clusters must attach PS or PSP AND PS Add-on for HPC

guidance

To retrofit an entire existing cluster with PS Add-on for HPC:

(or)

- 1. HPC Specialists must review and validate the existing cluster
- 2. PS or PSP AND the PS Add-on for HPC (APOS) must be attached to all server, storage and networking nodes

I

I

I

I

I

I

I

\*Available in standard SKUs in NA and EMEA and as custom quote in APJC & LATAM

**D**&LLTechnologies

#### Figure 27. ProSupport Add-on for HPC is an add-on to PS or PSP

## Support Technologies

Powering the support experience with predictive, data-driven technologies.

(i) NOTE: SupportAssist Enterprise capabilities are now part of the secure connect gateway technology.

## **Enterprise connectivity**

ProSupport

chat and email

The best time to solve a problem is before it happens. The automated proactive and predictive support features enabled by the secure connect gateway technology helps reduce steps and time to resolution, often detecting issues before they become a crisis. The gateway technology is available in virtual and application editions. It is also implemented as a direct connect version for select Dell hardware and a Services plugin within OpenManage Enterprise for PowerEdge servers. The legacy SupportAssist Enterprise solution has been retired and is now replaced by the secure connect gateway solutions.

Benefits include:

- Value: Our connectivity solutions are available to all customers at no additional charge
- Improve productivity: Replace manual, high-effort routines with automated support
- Accelerate time to resolution: Receive issue alerts, automatic case creation, and proactive contact from Dell experts
- Gain insight and control: Optimize enterprise devices with insights in portals reporting like TechDirect, and get predictive issue detection before the problem starts

**NOTE:** Connect devices can access these features. Features vary depending on the service level agreement for the connected device. ProSupport Plus customers experience the full set of automated support capabilities.

| -                                                                 | Basic hardware<br>warranty | ProSupport | ProSupport Plus |
|-------------------------------------------------------------------|----------------------------|------------|-----------------|
| Automated issue detection and system state information collection | Supported                  | Supported  | Supported       |
| Proactive, automated case creation and notification               | Not supported              | Supported  | Supported       |

#### Table 47. Features enabled by connectivity

#### Table 47. Features enabled by connectivity (continued)

| _                                                 | Basic hardware<br>warranty | ProSupport    | ProSupport Plus |
|---------------------------------------------------|----------------------------|---------------|-----------------|
| Predictive issue detection for failure prevention | Not supported              | Not supported | Supported       |

Get started at DellTechnologies.com/secureconnectgateway.

## **Dell TechDirect**

TechDirect helps boost IT team productivity when supporting Dell systems.

Boost your productivity with online servoce for Dell products from TechDirect. From deployment to technical support, TechDirect lets you do more with less effort and faster resolution. You can:

- OPen and manage support requests or in-warranty systems
- Execute online self-service for parts dispatch
- Collaborate on ProDeploy infrastructure deployment projects online
- Manage proactive and preditive alerts from secure connect gateway technology that help maximize uptime
- Integrate services functionality into your help desk with TechDirect APIs
- Join over 10,000 companies that choose TechDirect

Register at TechDirect.Dell.com.

## **Dell Technologies Consulting Services**

Our expert consultants help customers transform faster, and quickly achieve business outcomes for the high value workloads Dell PowerEdge systems can handle. From strategy to full-scale implementation, Dell Technologies Consulting can help determine how to perform IT, workforce, or application transformation. We use prescriptive approaches and proven methodologies that are combined with portfolio and partner ecosystem of Dell Technologies to help achieve real business outcomes. From multi cloud, applications, DevOps, and infrastructure transformations, to business resiliency, data center modernization, analytics, workforce collaboration, and user experiences-we are here to help.

### Dell Managed Services

Some customers prefer Dell to manage the complexity and risk of daily IT operations, Dell Managed Services utilizes proactive, Al enabled delivery operations and modern automation to help customers realize desired business outcomes from their infrastructure investments. With these technologies, our experts run, update and fine-tune customer environments aligned with service levels, while providing environment-wide and down-to-the-device visibility. There are two types of managed service offers. First the outsourcing model or CAPEX model where Dell manages the customer owned assets using our people and tools. The second is the as-a-Service model or OPEX model called APEX. In this service, Dell owns all technology and all the management of it. Many customers will have a blend of the two management types depending on the goals of the organization.

## Managed

#### Outsourcing or CAPEX model

We manage your technology using our people and tools.<sup>1</sup>

- Managed detection and response\*
- Technology Infrastructure
- End-user (PC/desktop)
- Service desk operations
- Cloud Managed (Pub/Private)
- Office365 or Microsoft Endpoint

#### APEX as-a-Service or OPEX model

We own all technology so you can off-load all IT decisions.

- APEX Cloud Services
- APEX Flex on Demand elastic capacity
- APEX Data Center Utility pay-per-use model

1 - Some minimum device counts may apply. Order via: ClientManagedServices.sales@dell.com

\* Managed detection and response covers the security monitoring of laptops, servers, & virtual servers. Min. 50 devices combined. No Networking or Storage-only systems [SAN/NAS]. Available in 32 countries. Details here

#### Figure 28. Dell Managed Services

### Dell Technologies Education Services

Build the IT skills required to influence the transformational outcomes of the business. Enable talent and empower teams with the right skills to lead and perform transformational strategy that drives competitive advantage. Leverage the training and certification required for real transformation.

Dell Technologies Education Services offers PowerEdge server training and certifications that are designed to help customers achieve more from their hardware investment. The curriculum delivers the information and the practical, firsthand skills that their team must confidently install, configure, manage, and troubleshoot Dell servers.

To learn more or register for a class today, see Education.Dell.com.

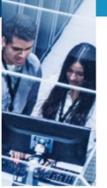